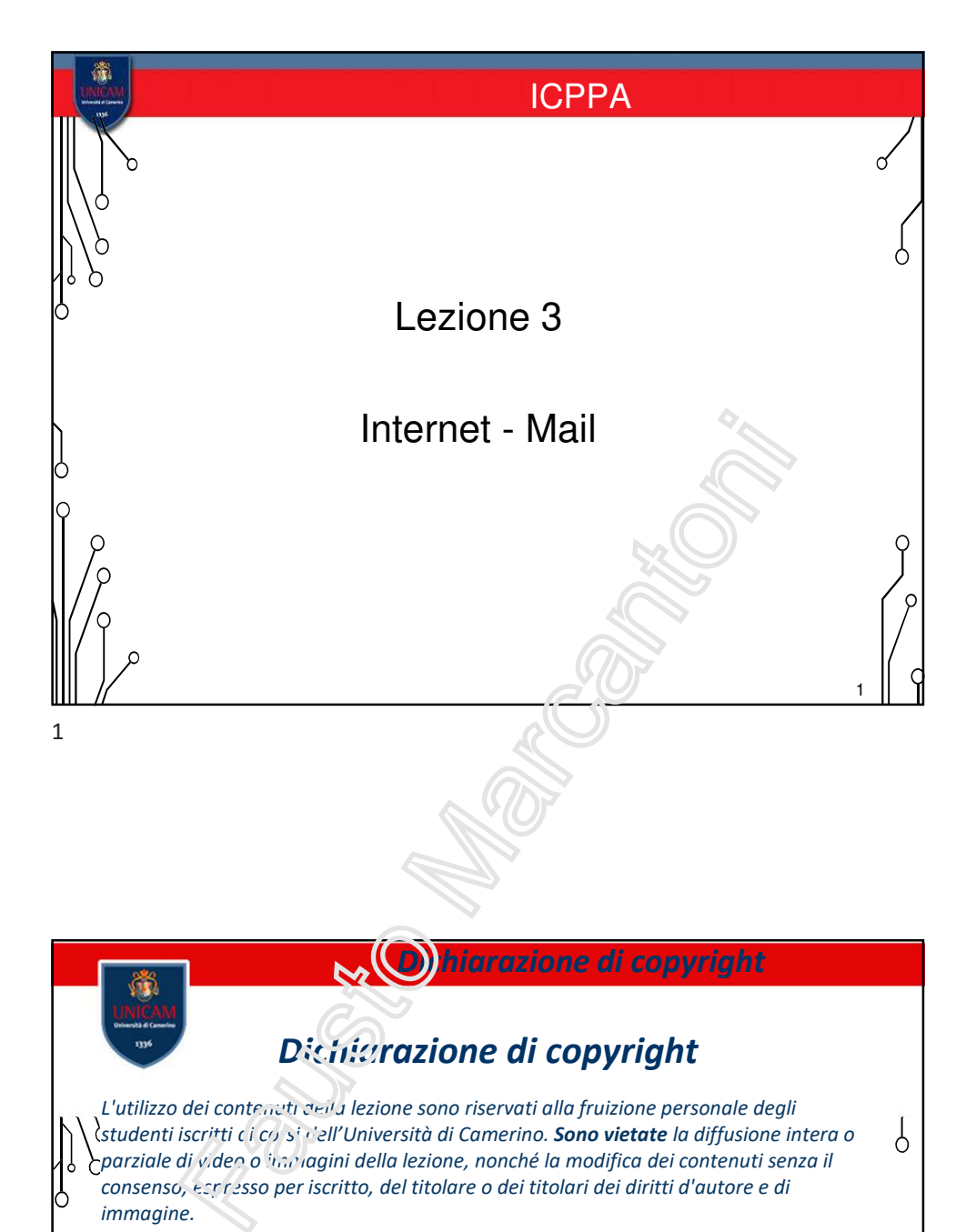

## *Dichiarazione di copyright*

*L'utilizzo dei contenuti della lezione sono riservati alla fruizione personale degli studenti iscritti ai corsi dell'Università di Camerino. Sono vietate la diffusione intera o parziale di video o immagini della lezione, nonché la modifica dei contenuti senza il consenso, espresso per iscritto, del titolare o dei titolari dei diritti d'autore e di immagine.*

## *Copyright notice*

*The contents of this lesson are subject to copyright and intended only for personal use by students enrolled in courses offered by the University of Camerino. For this reason, any partial or total reproduction, adaptation, modification and/or transformation of the contents of this lesson, by any means, without the prior written authorization of the copyright owner, is strictly prohibited.*

 $\frac{1}{\sigma}$ 

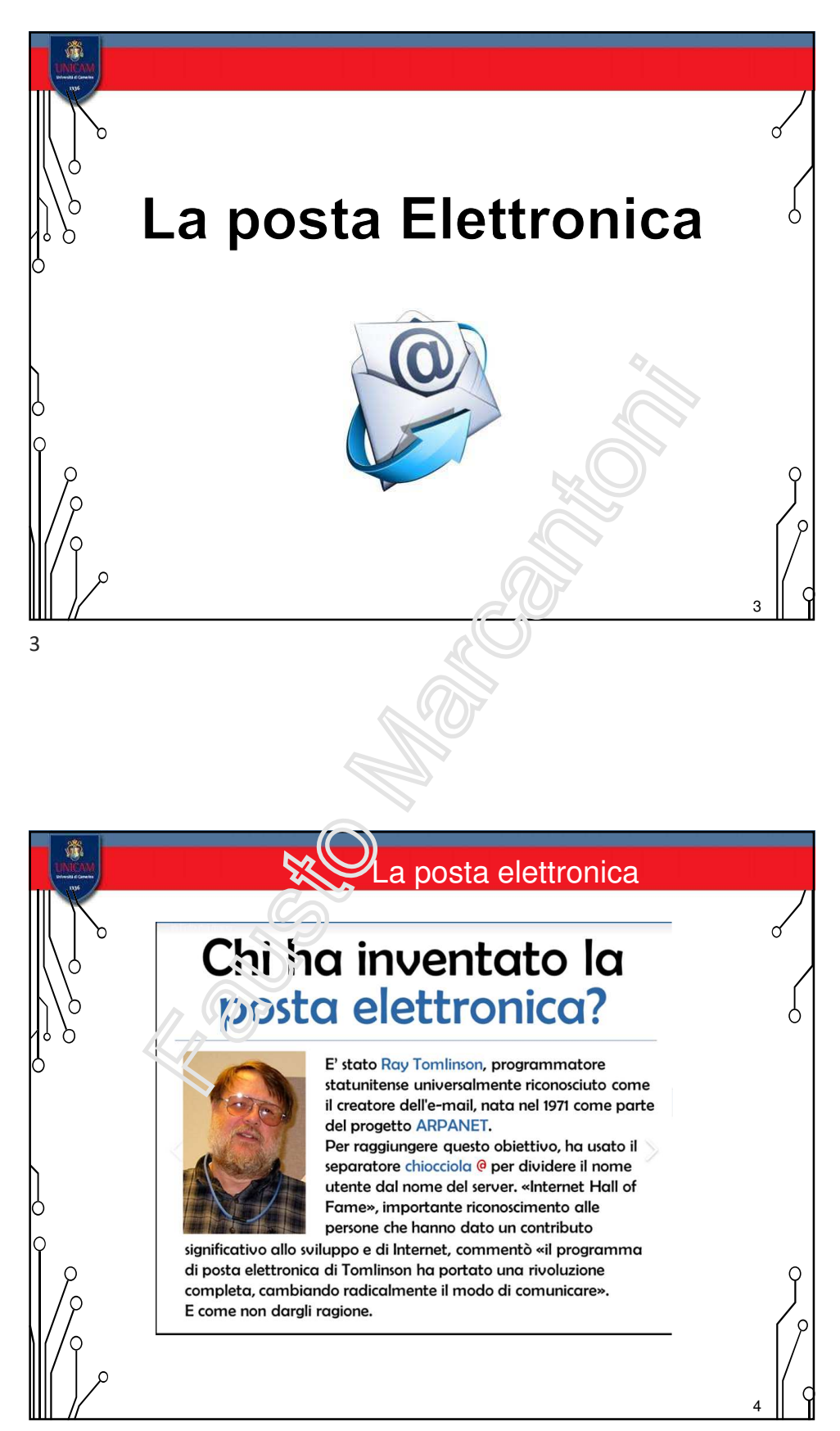

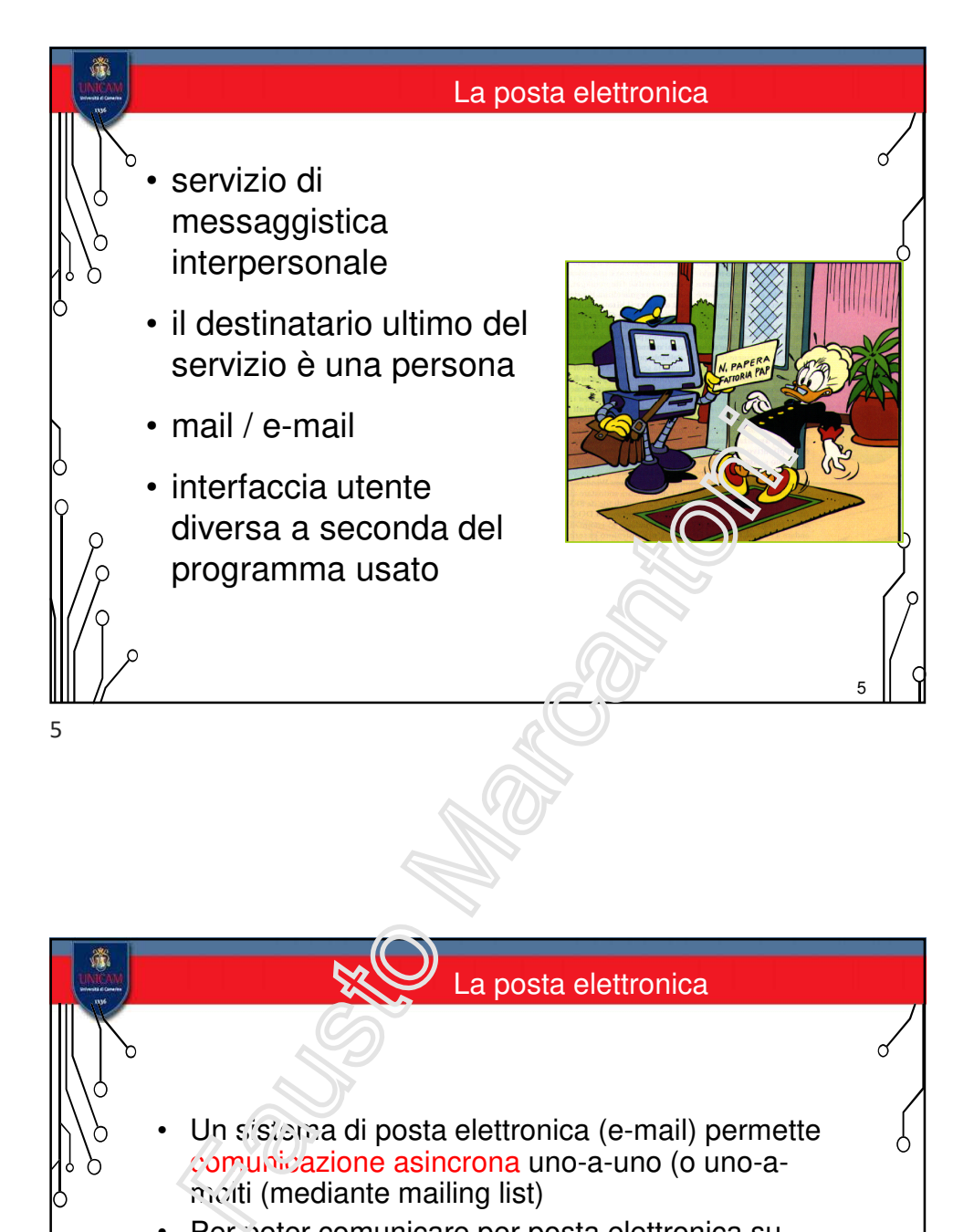

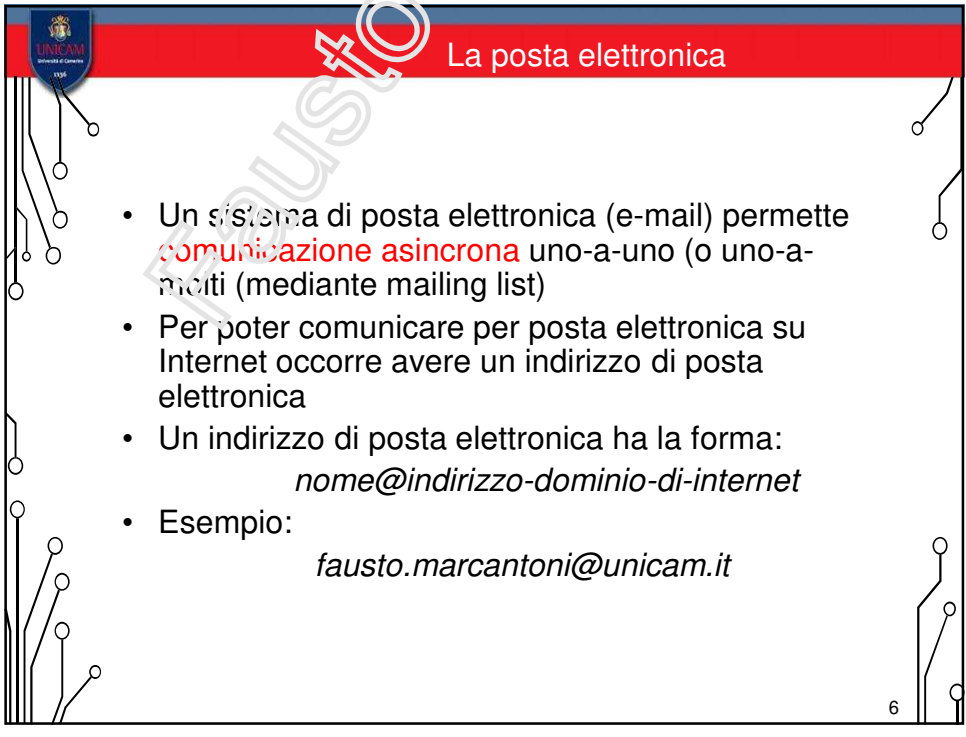

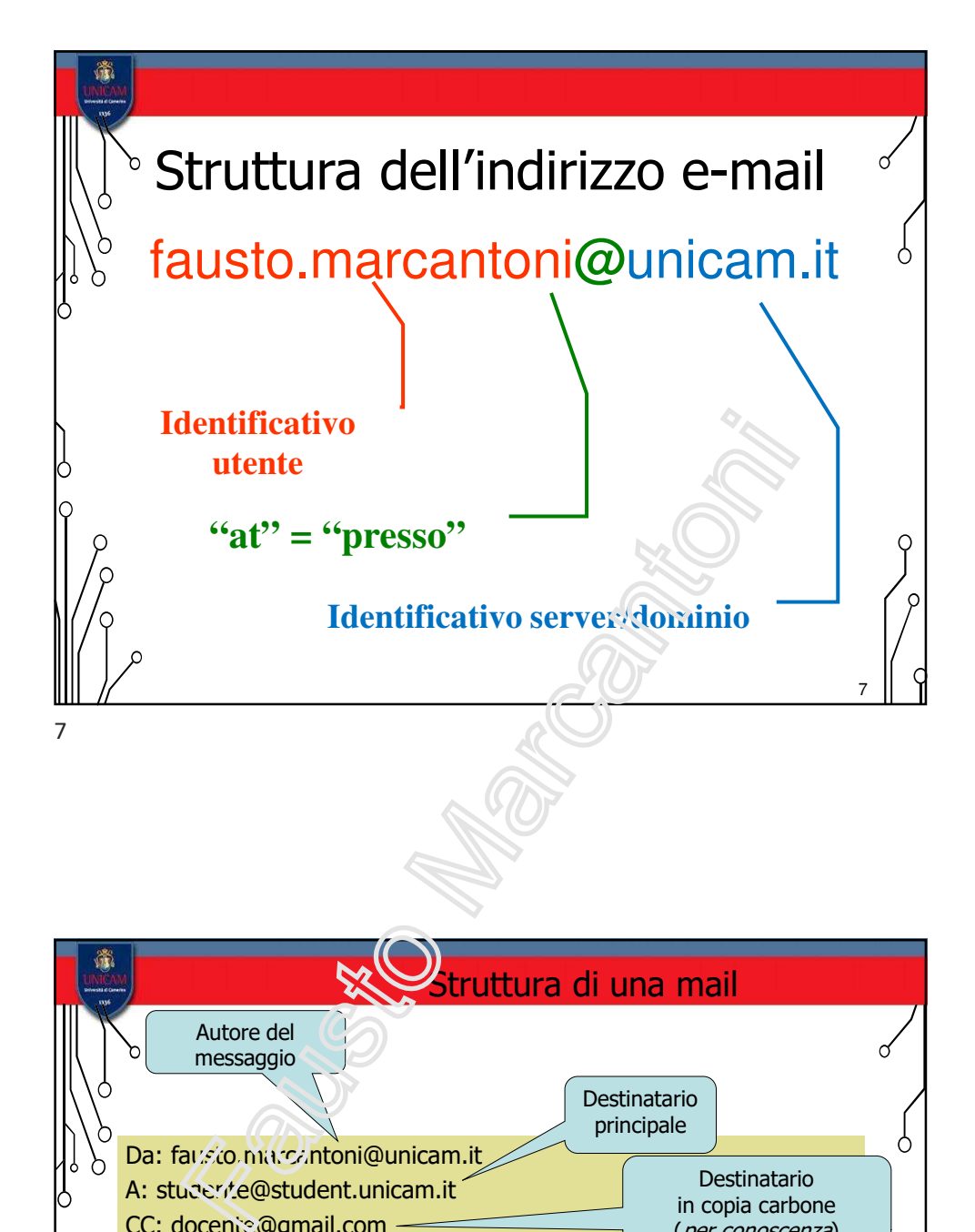

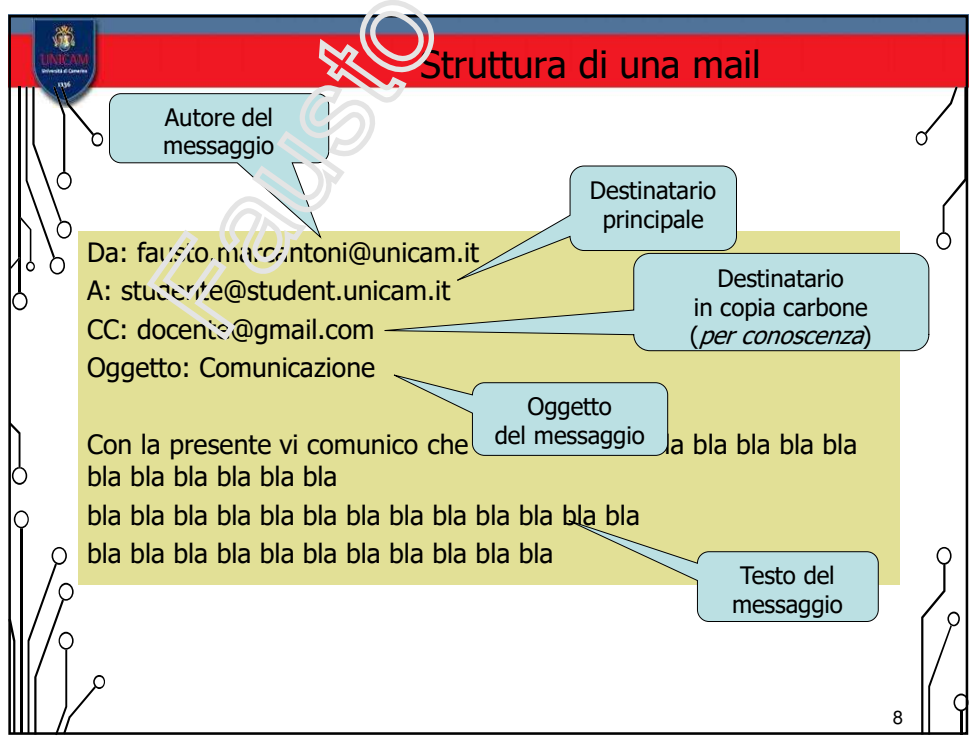

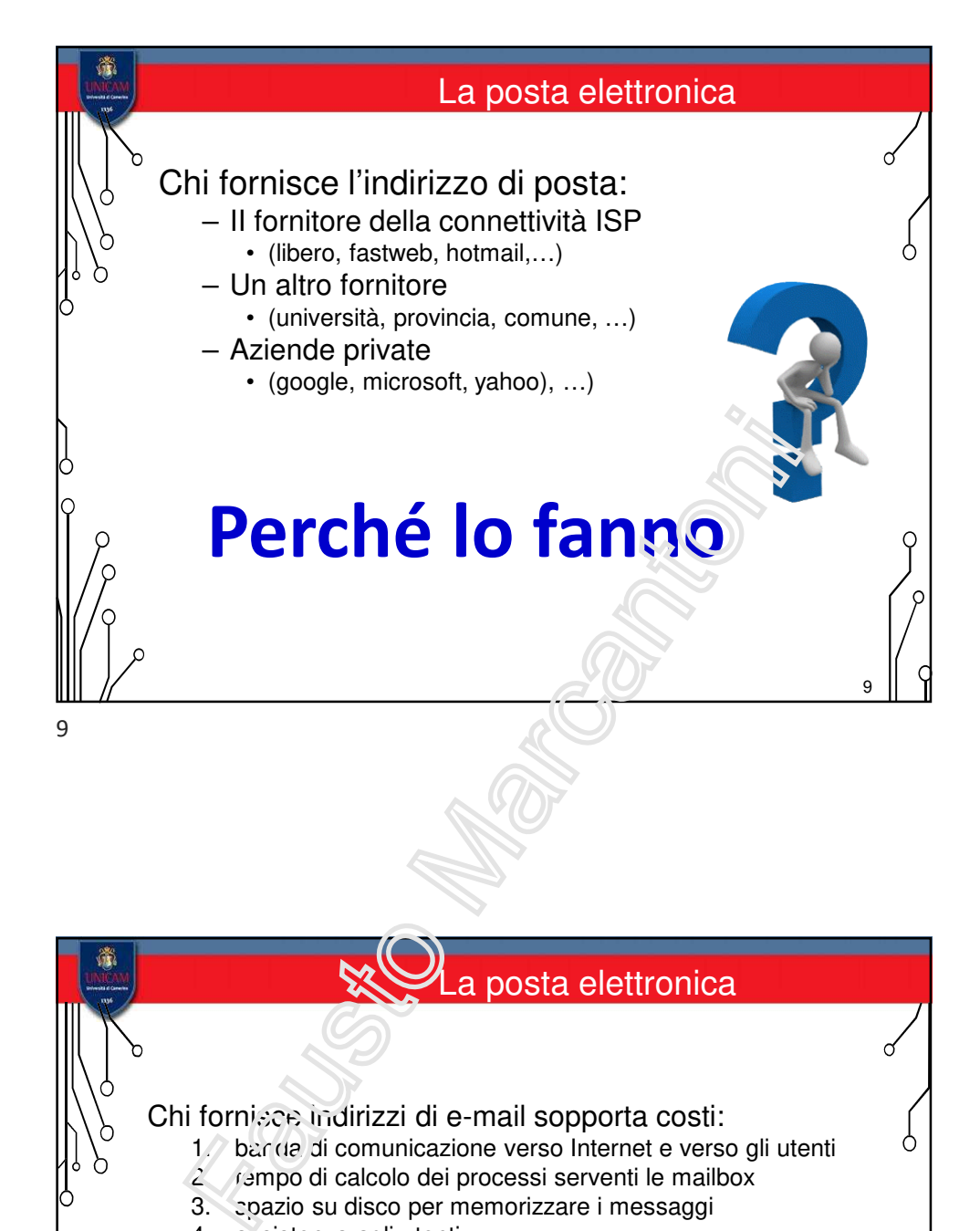

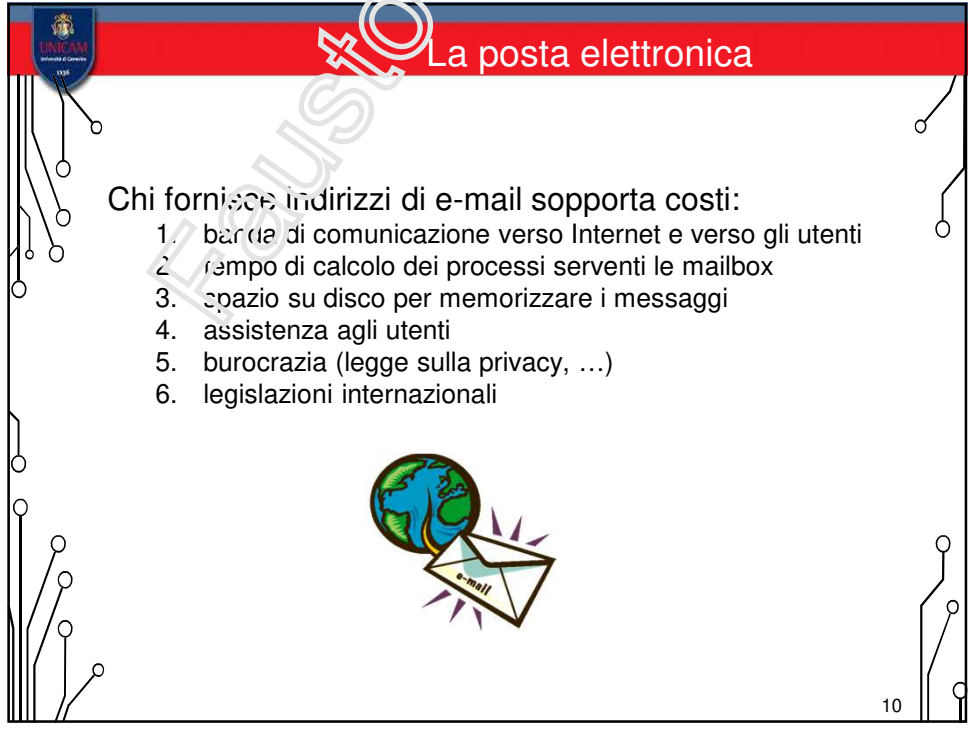

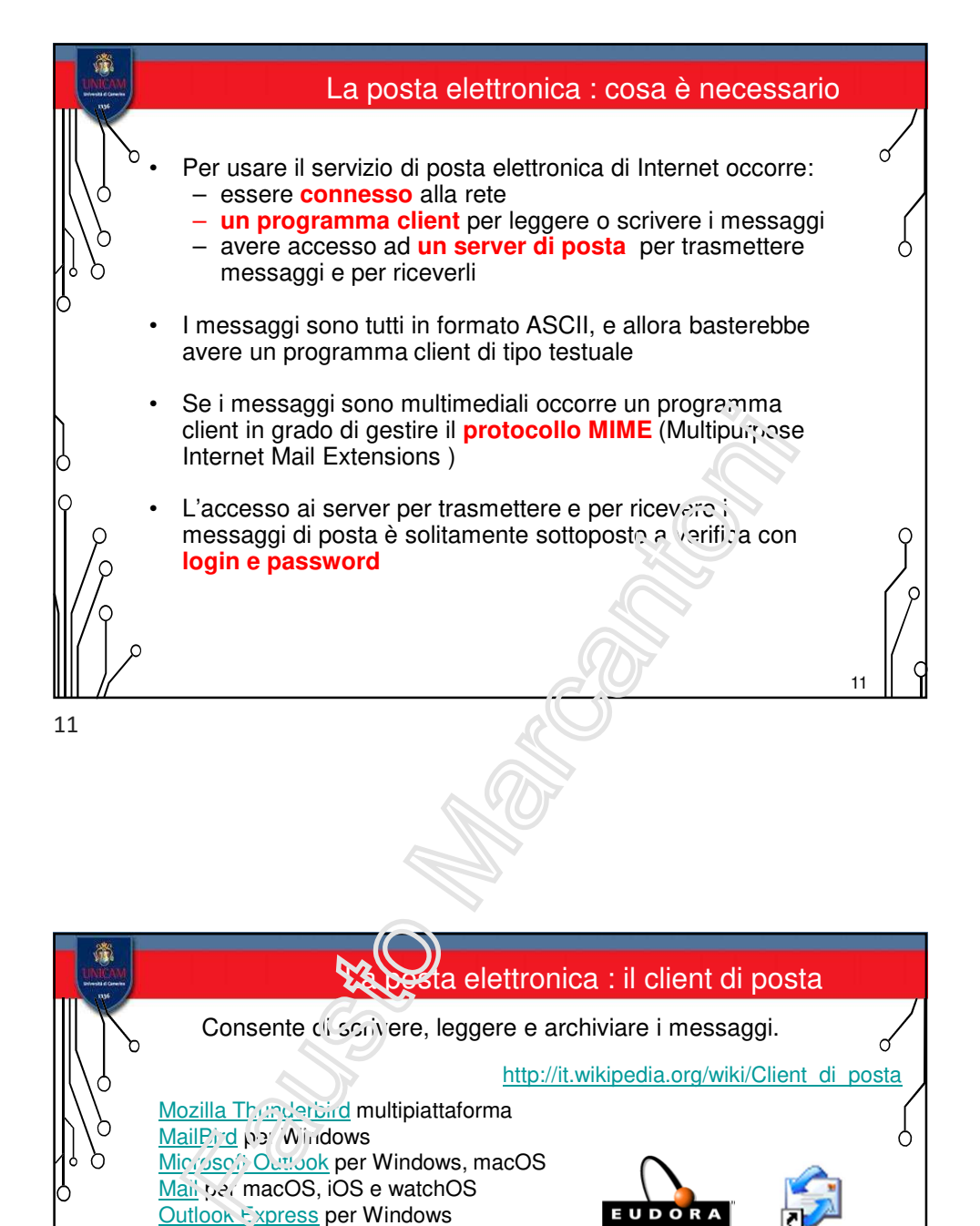

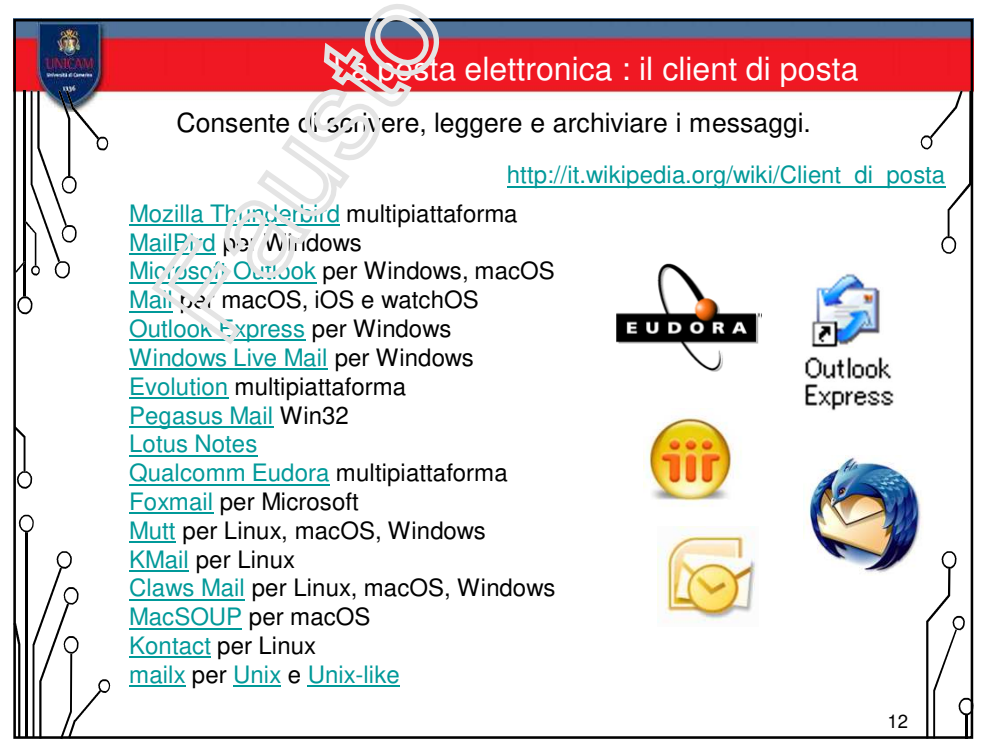

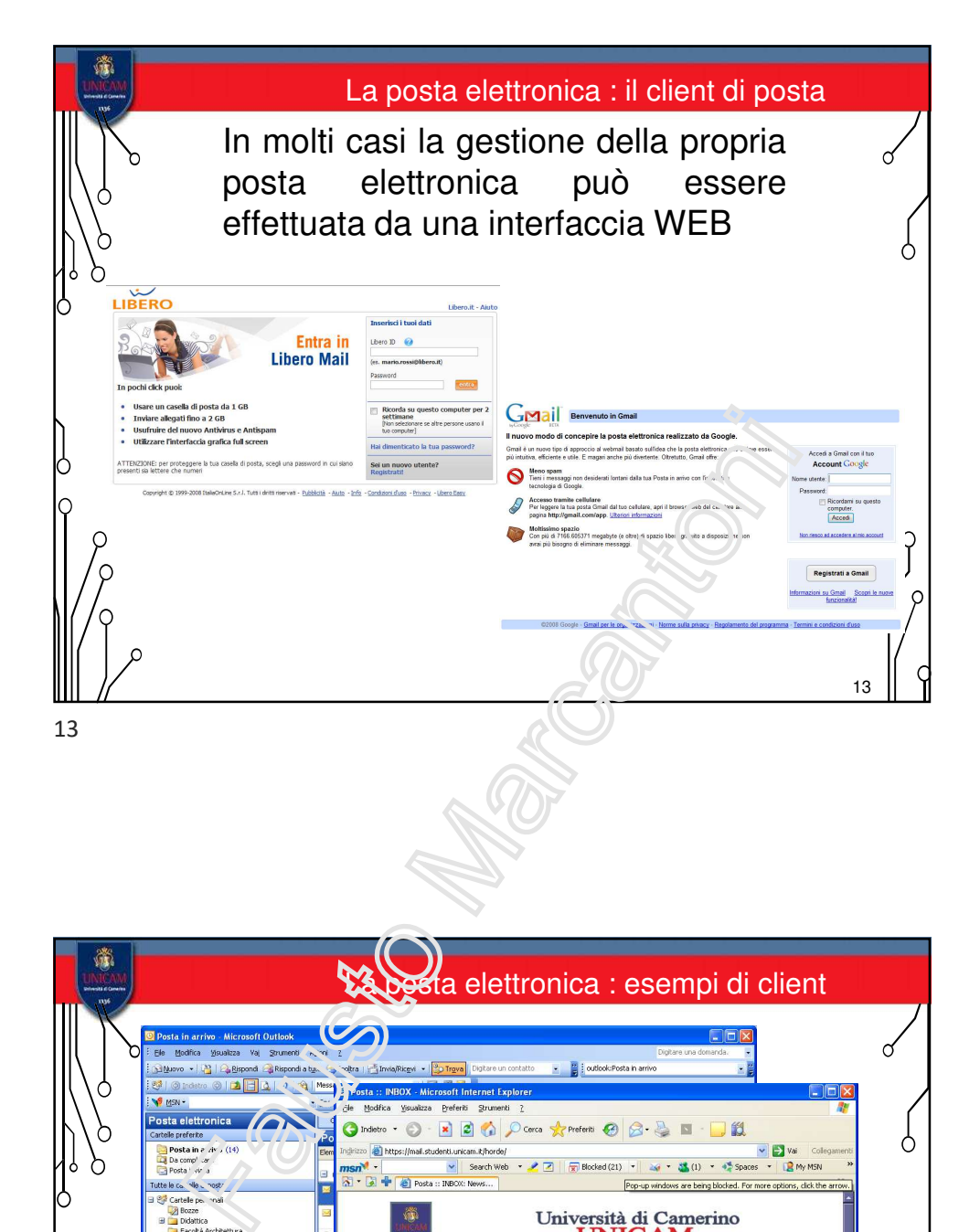

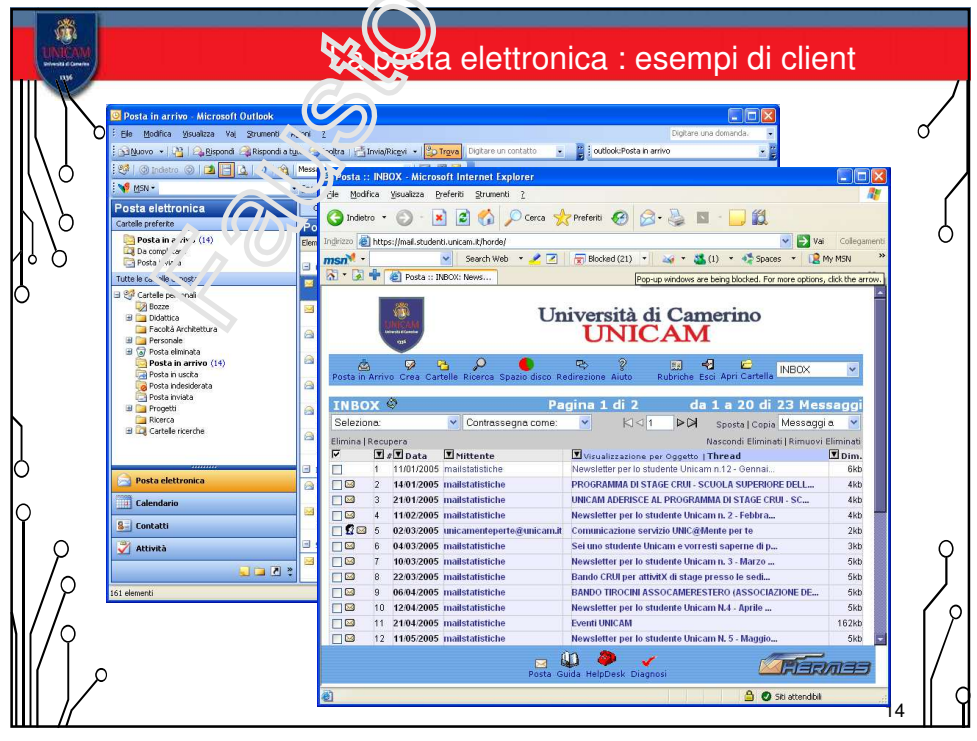

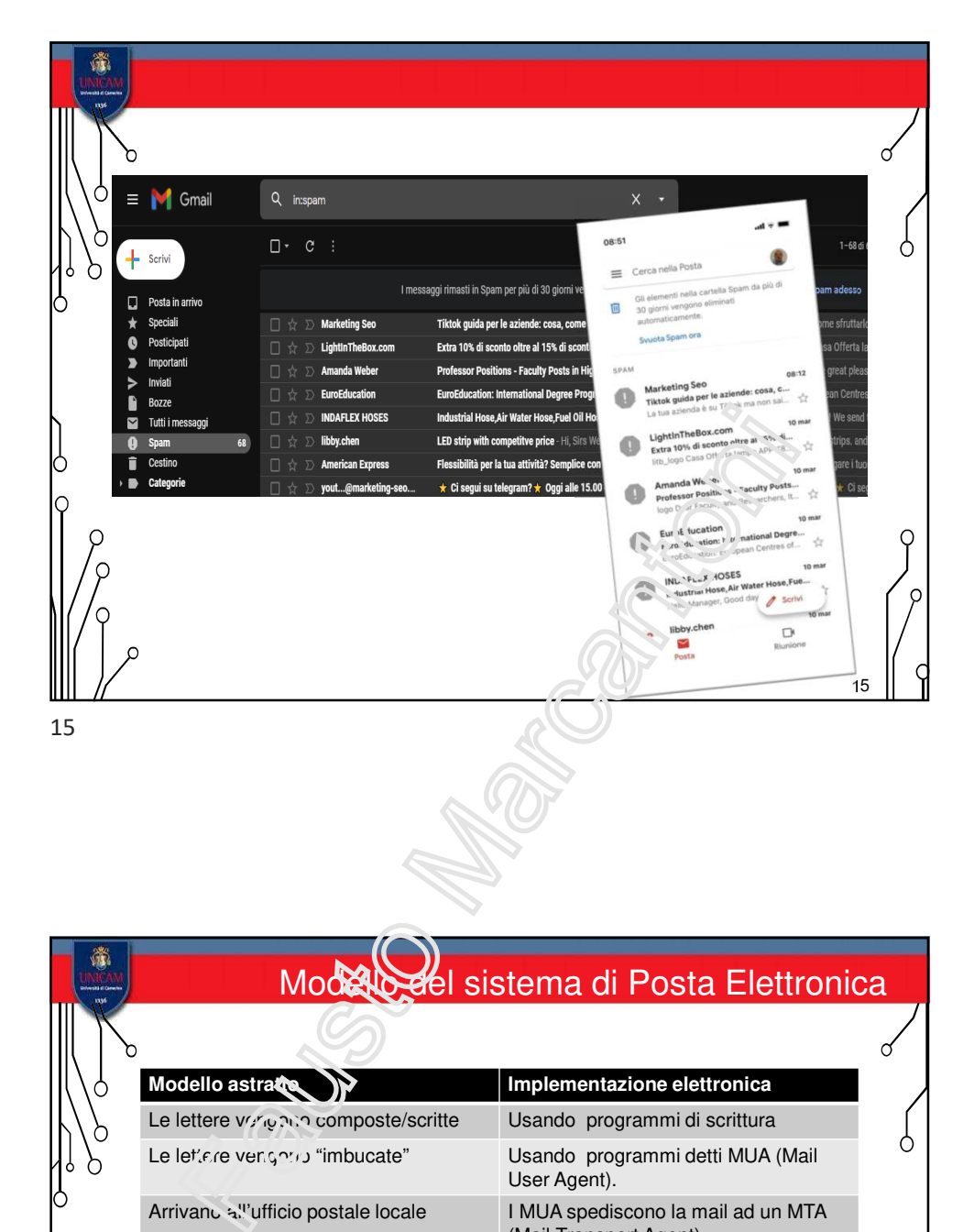

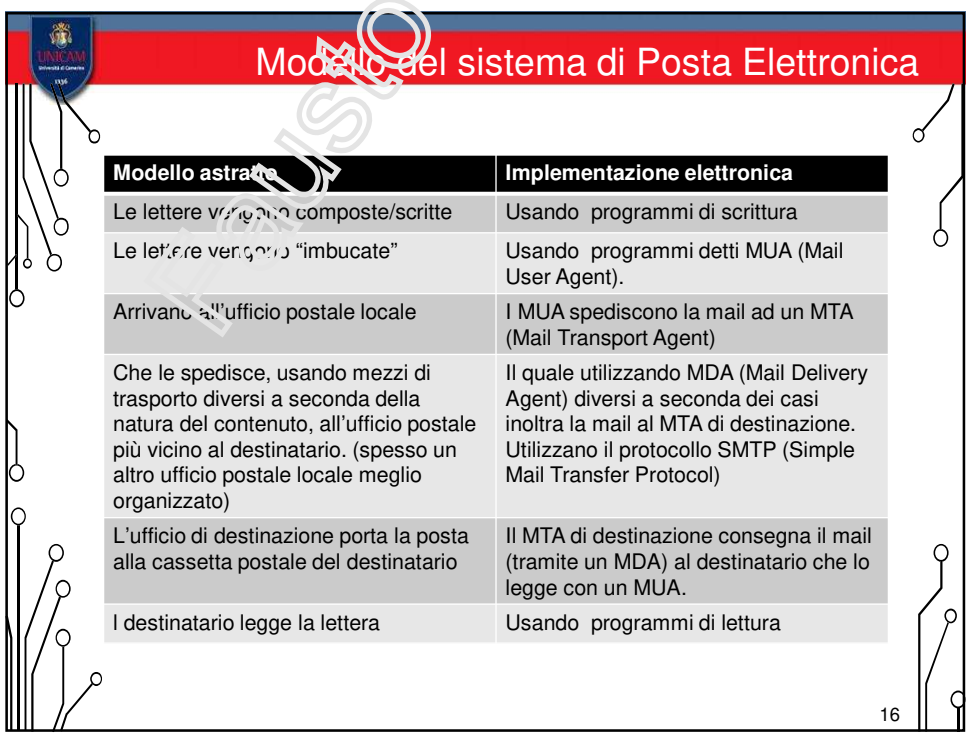

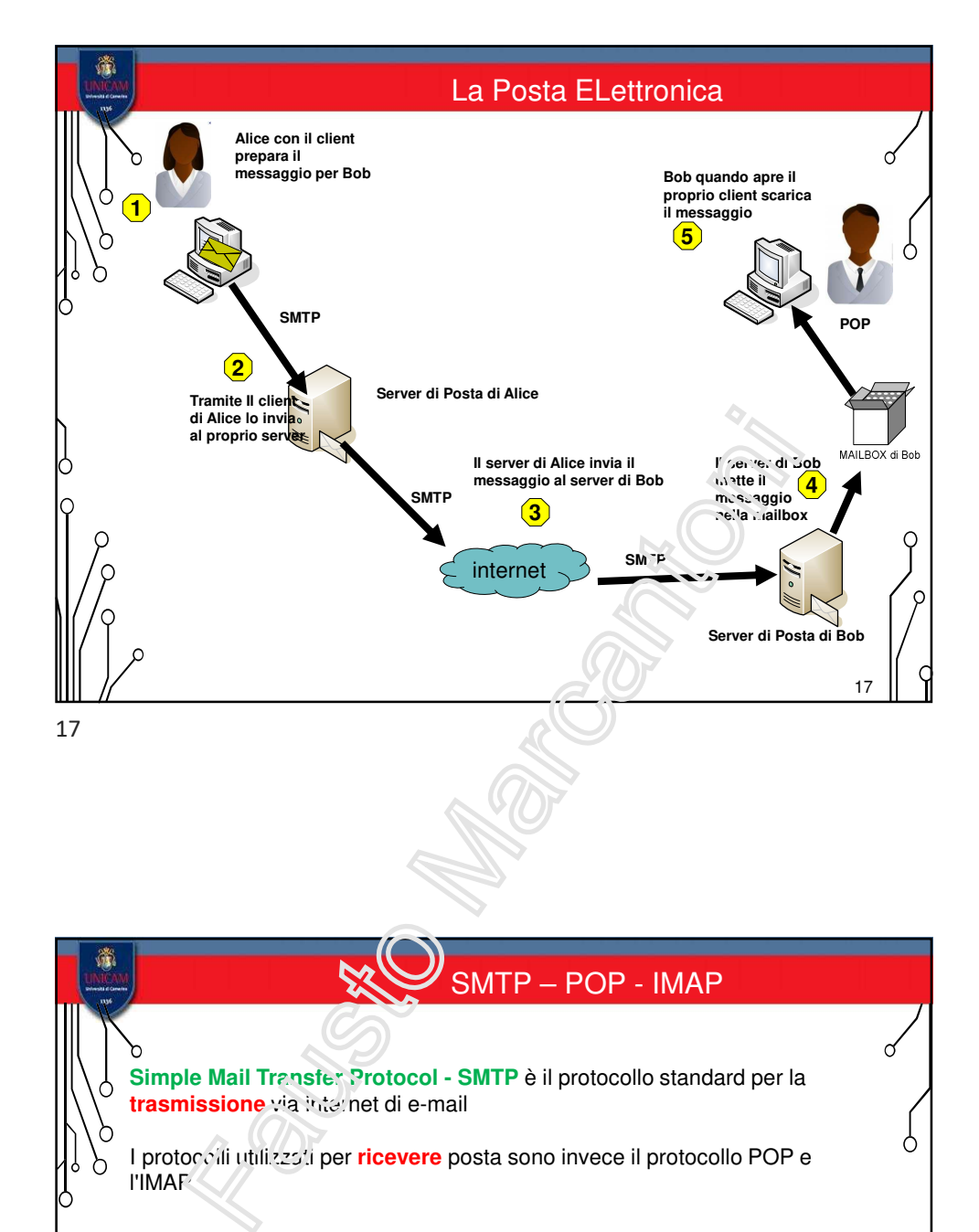

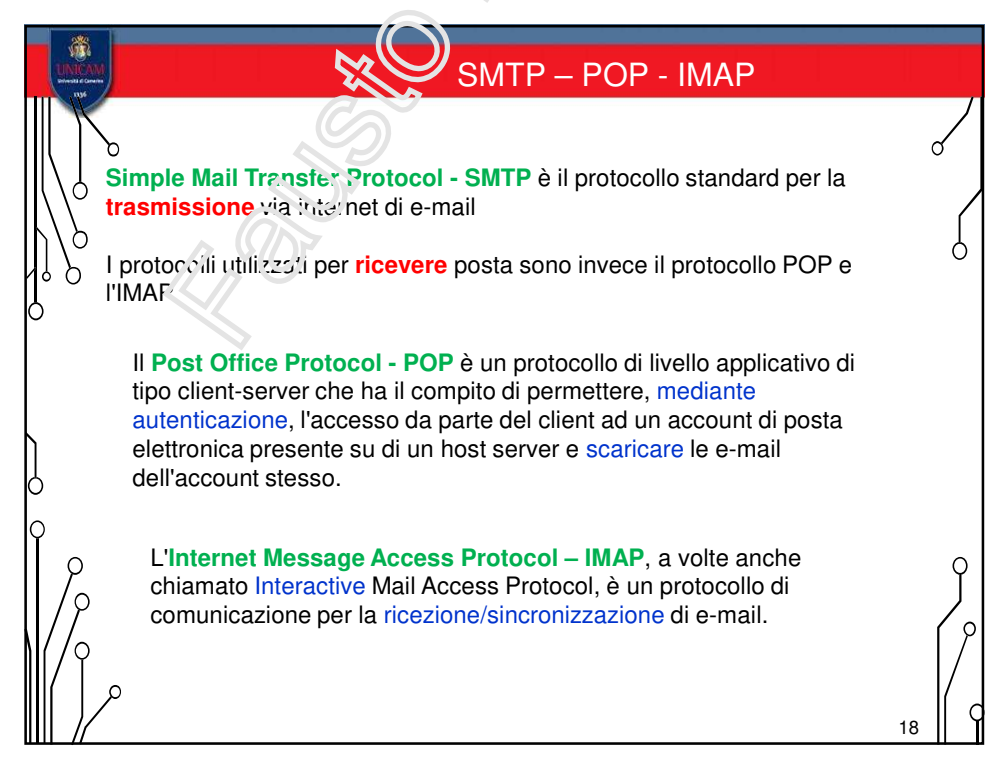

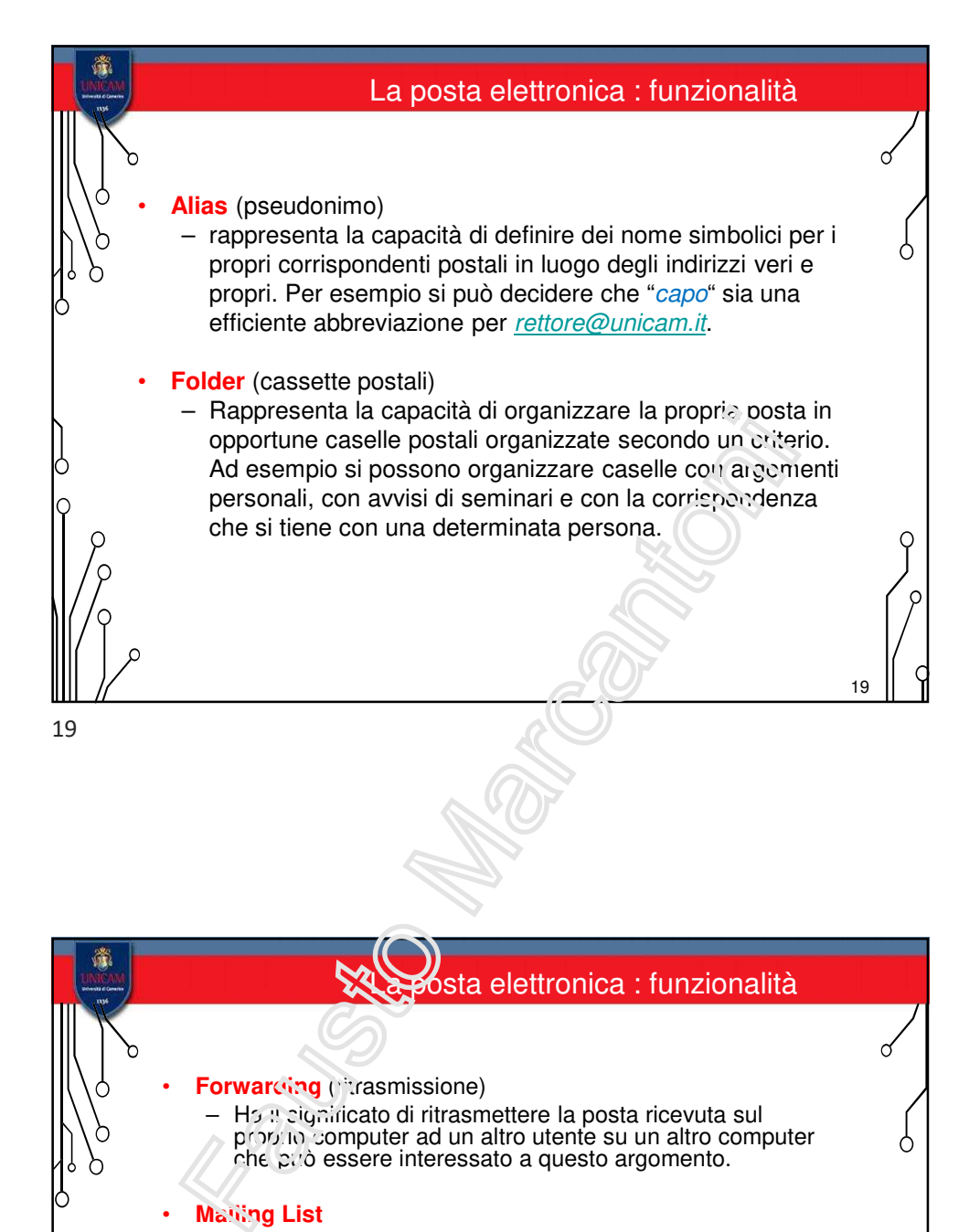

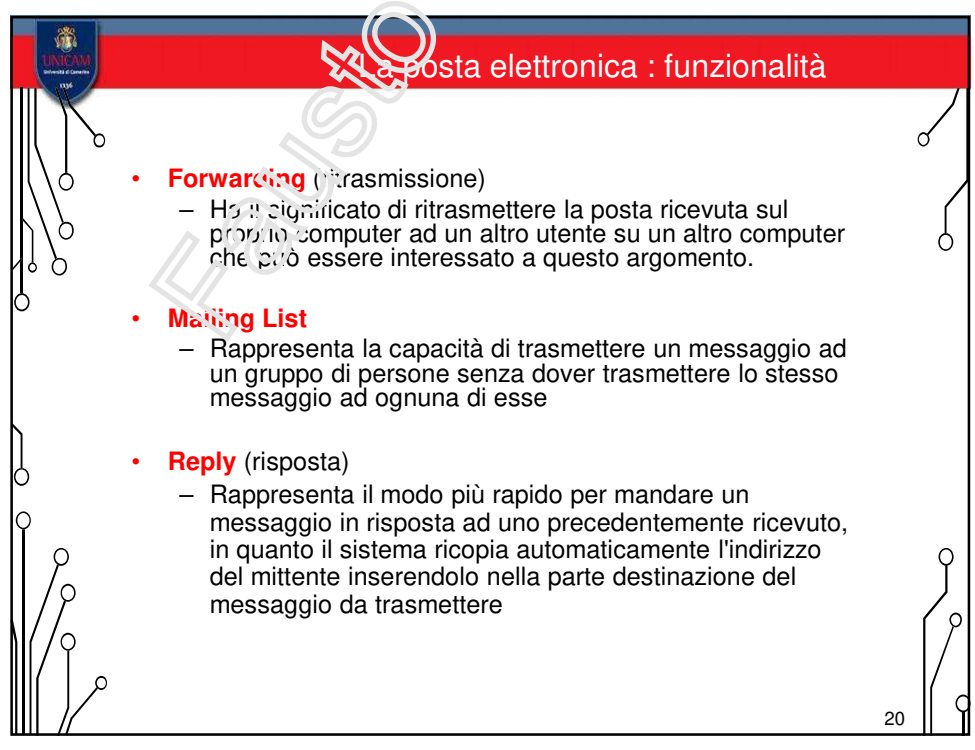

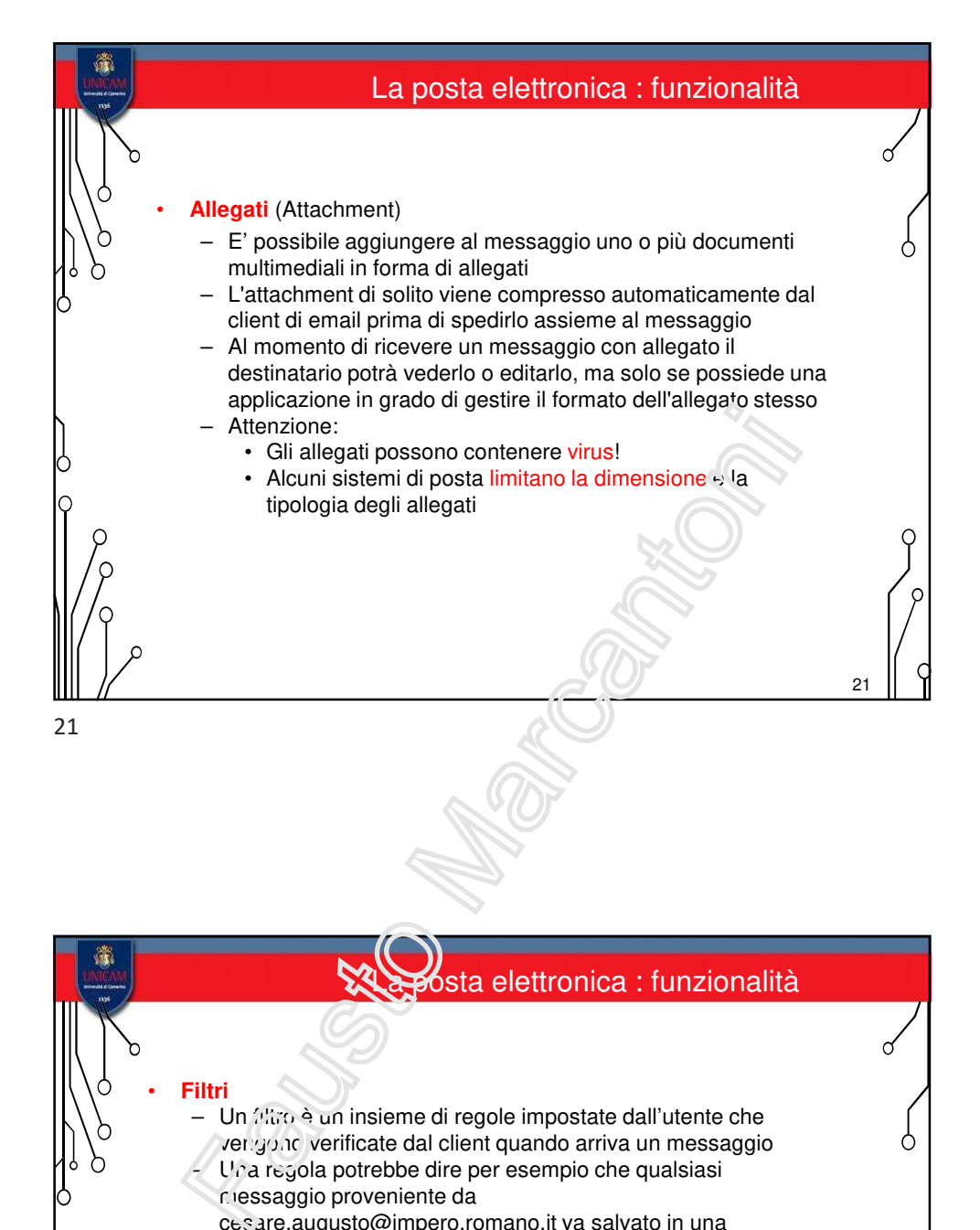

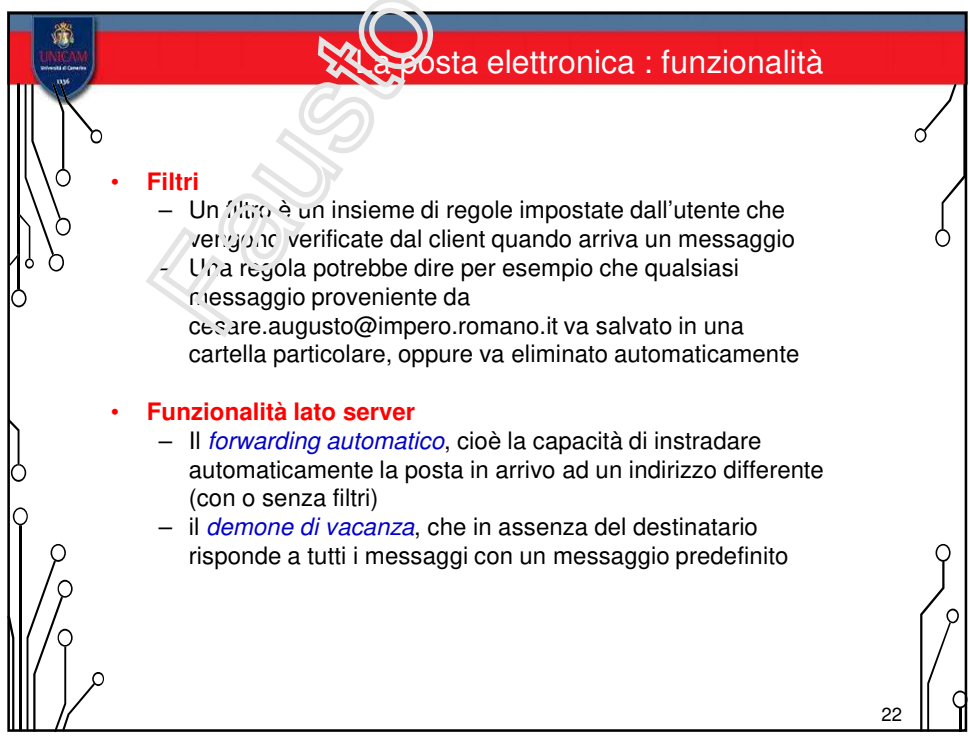

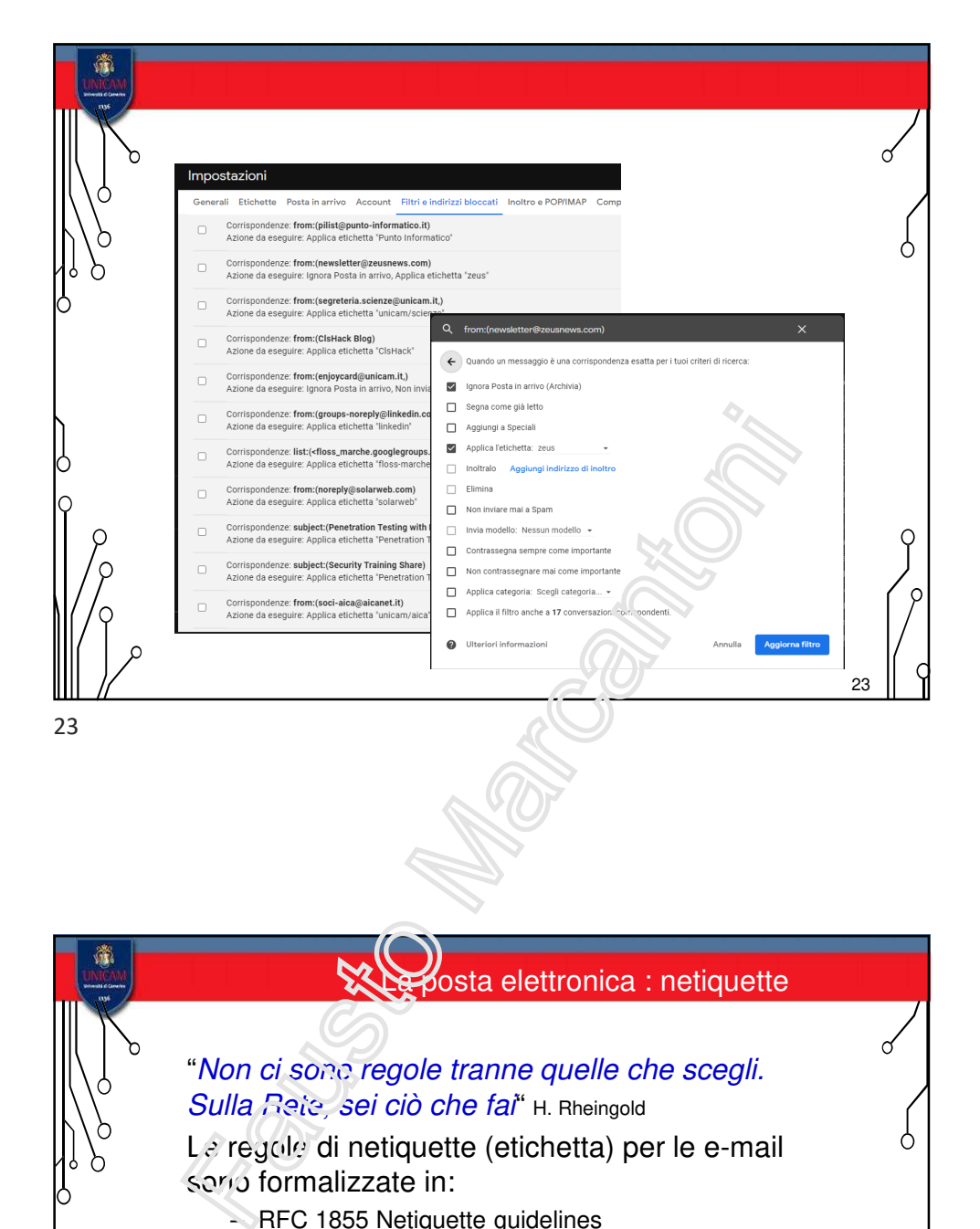

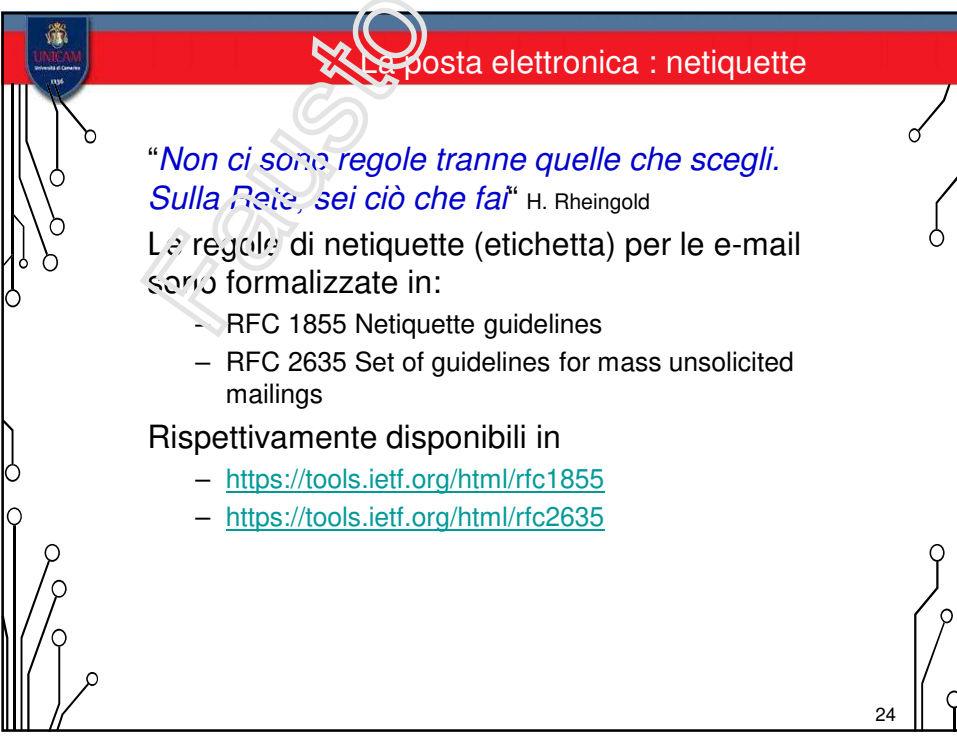

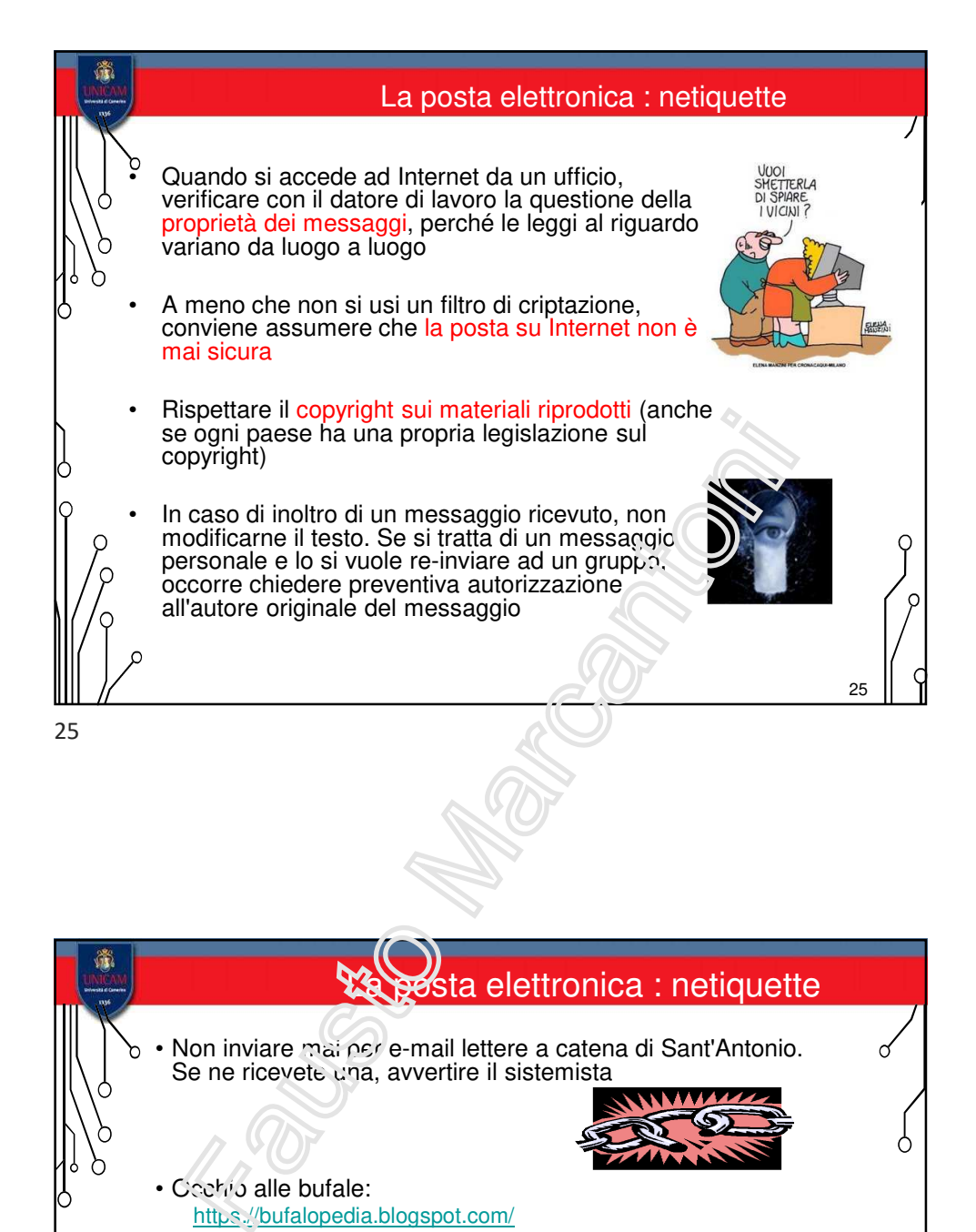

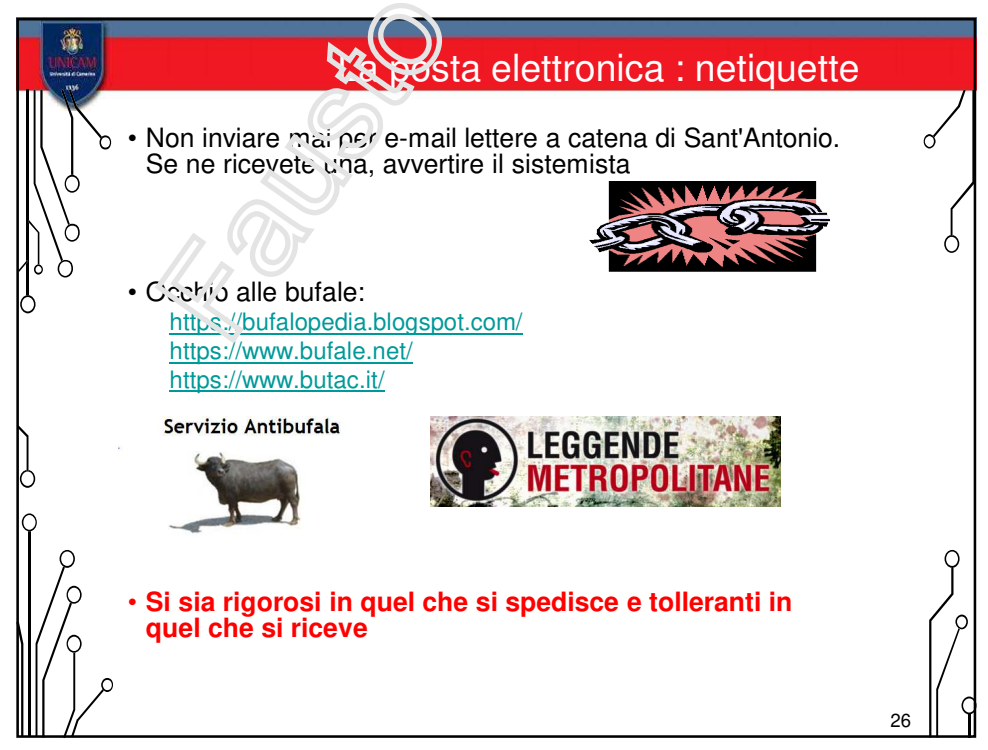

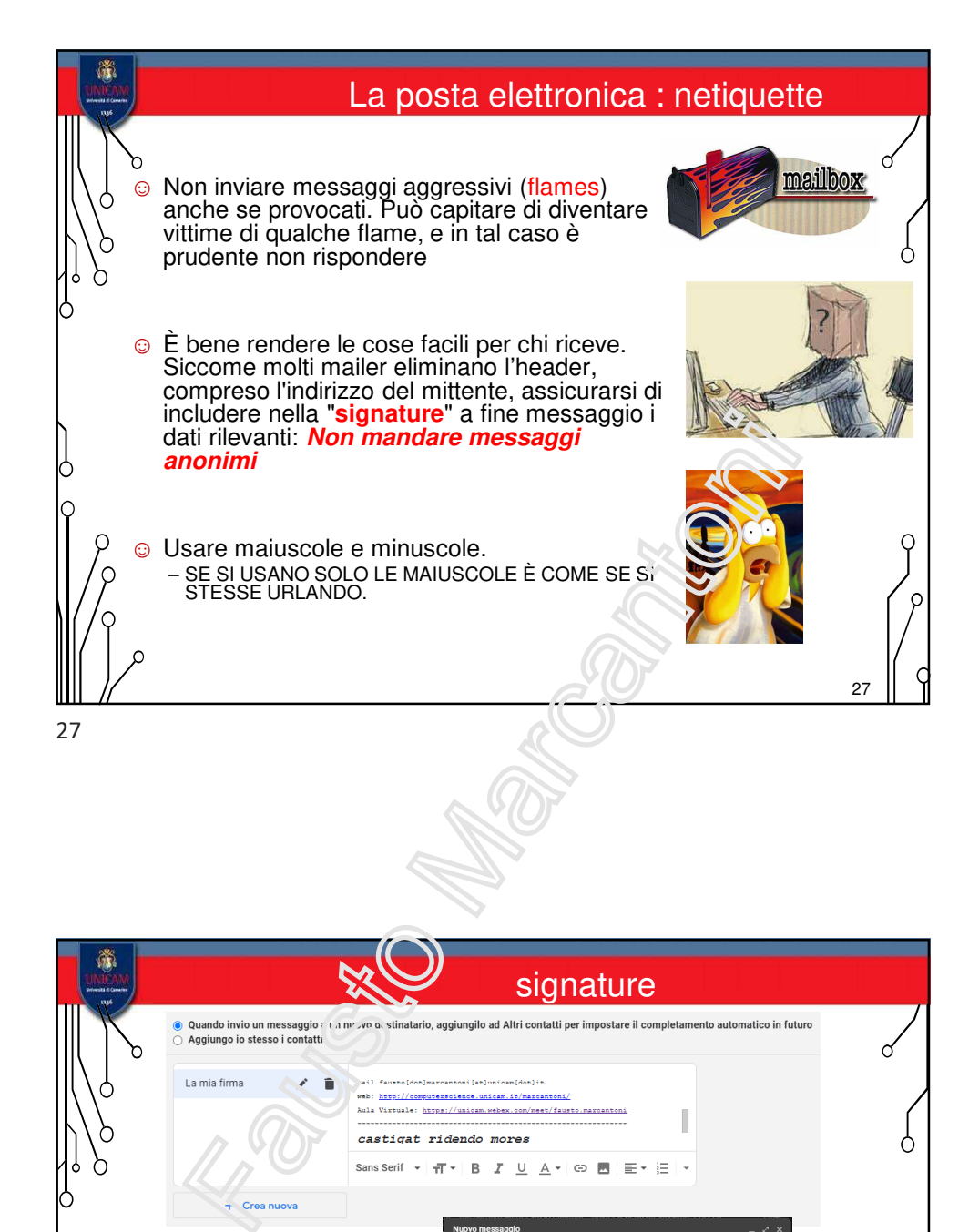

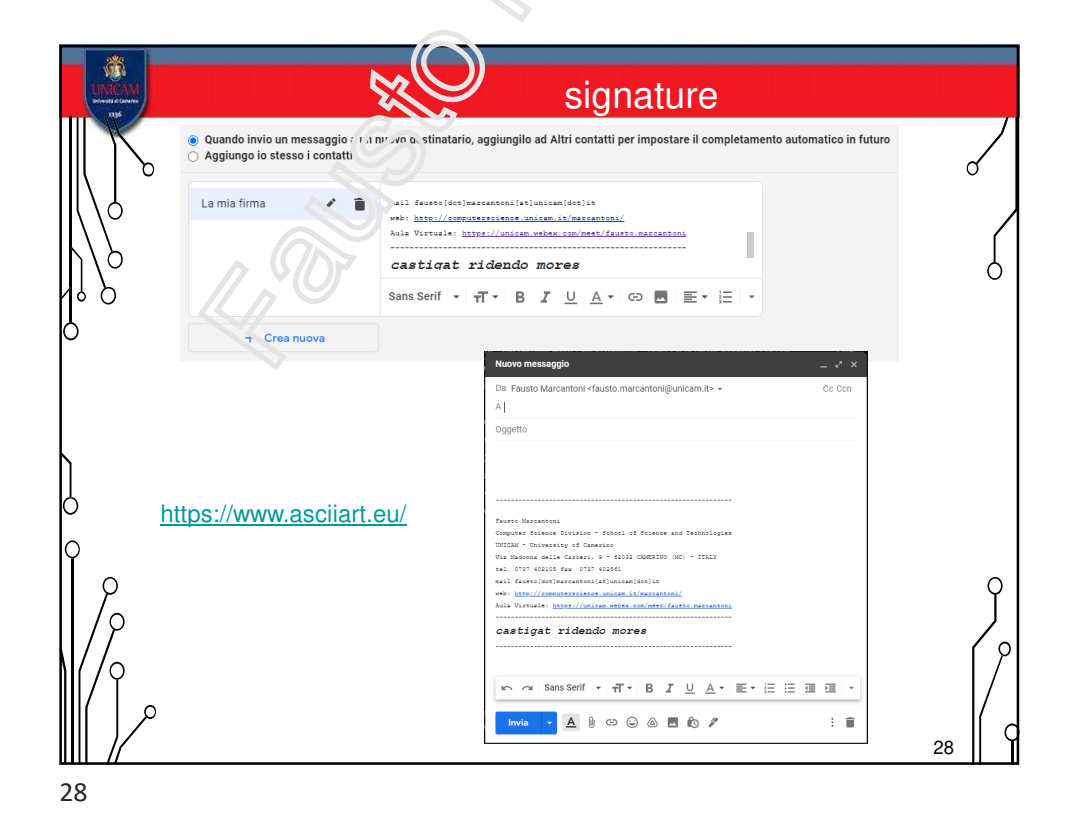

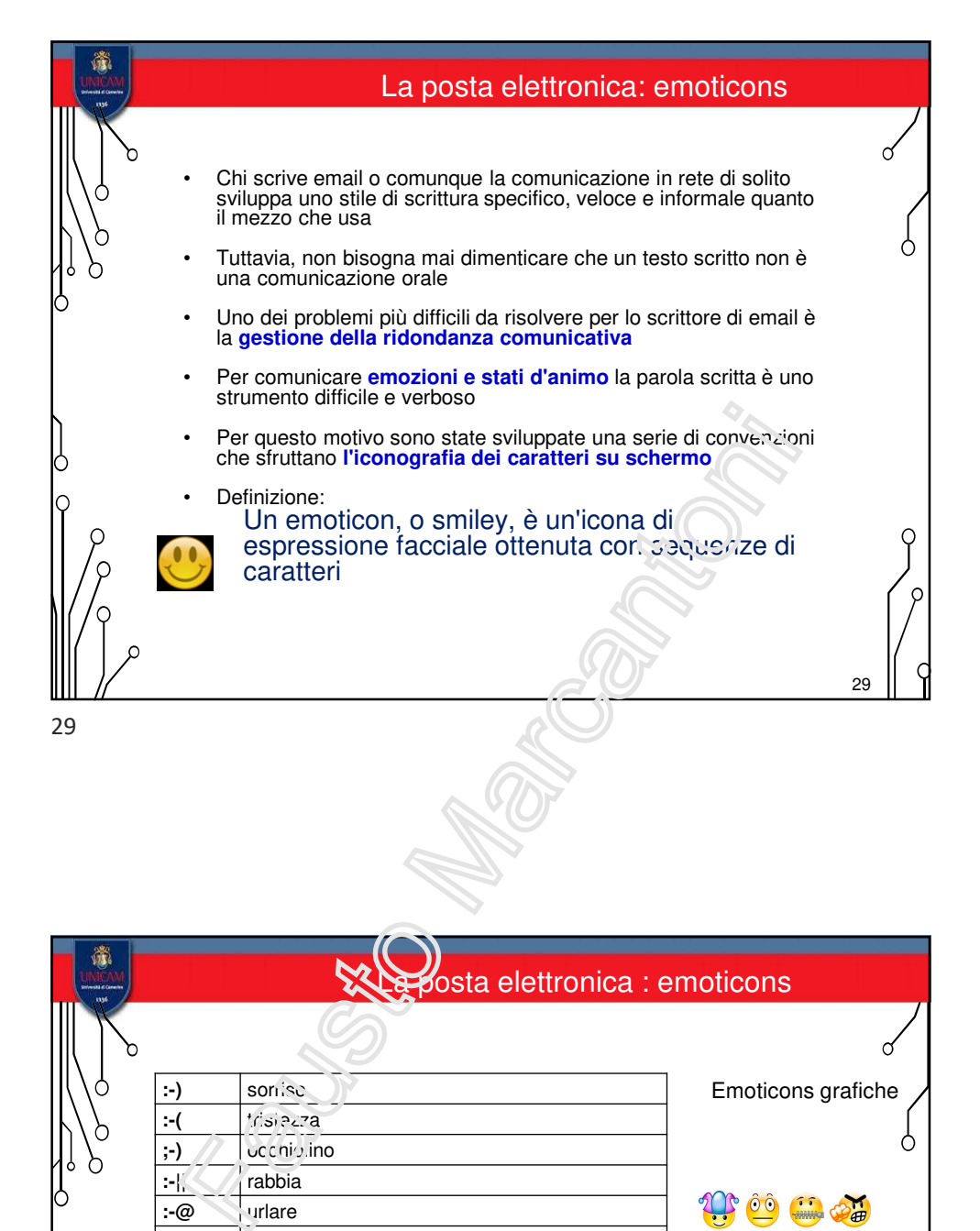

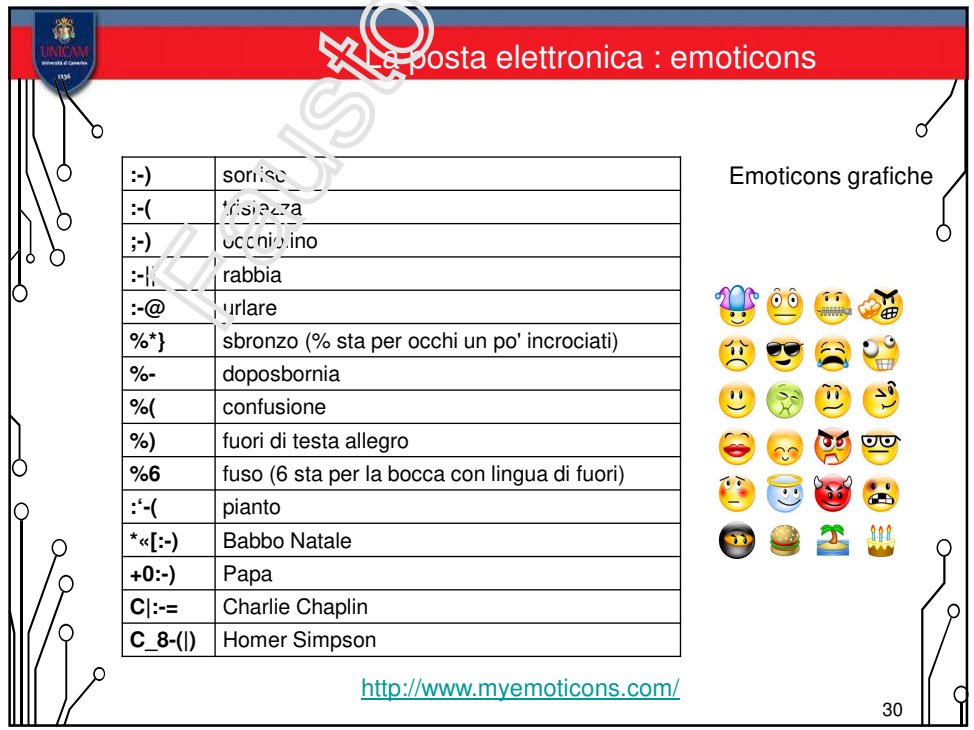

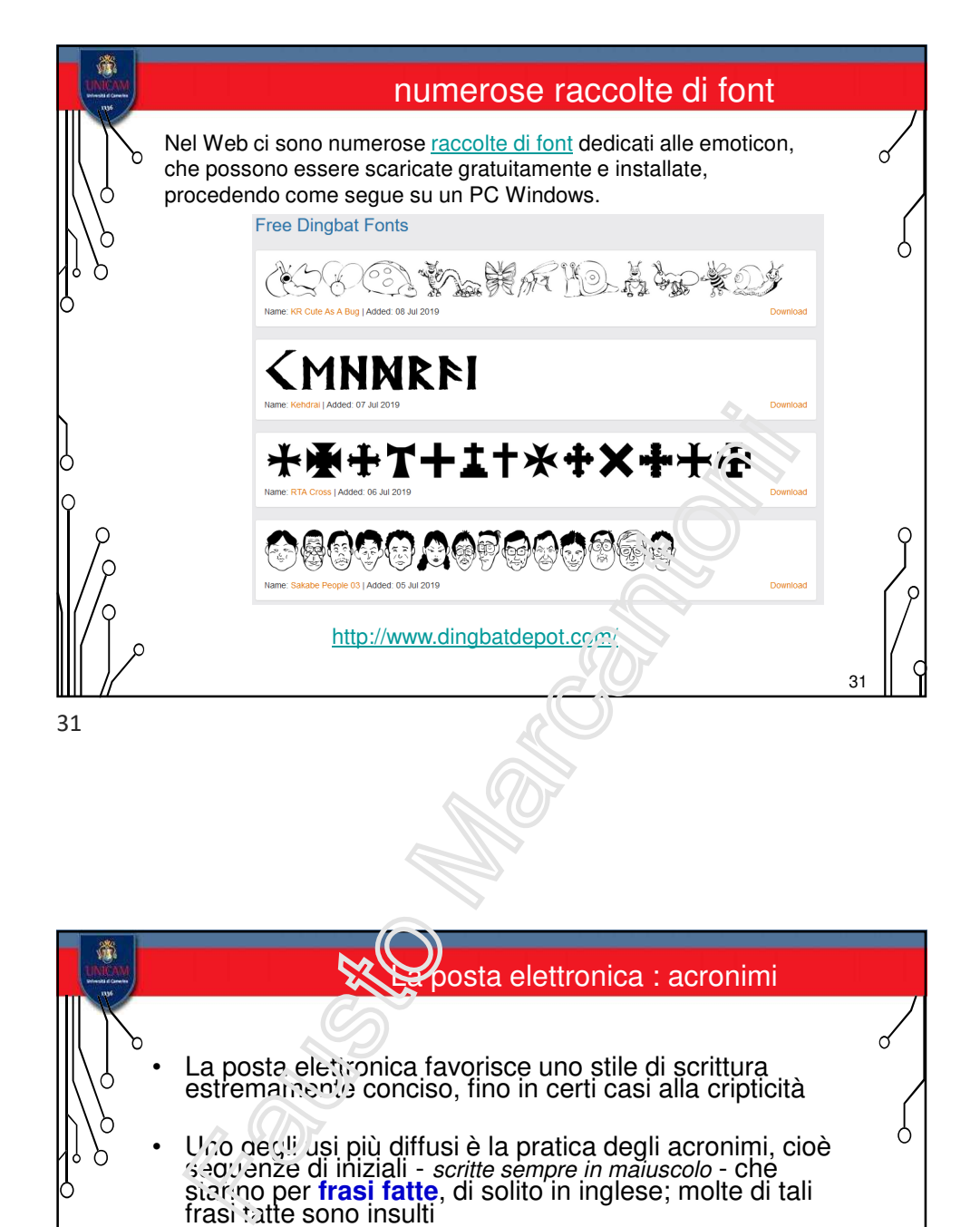

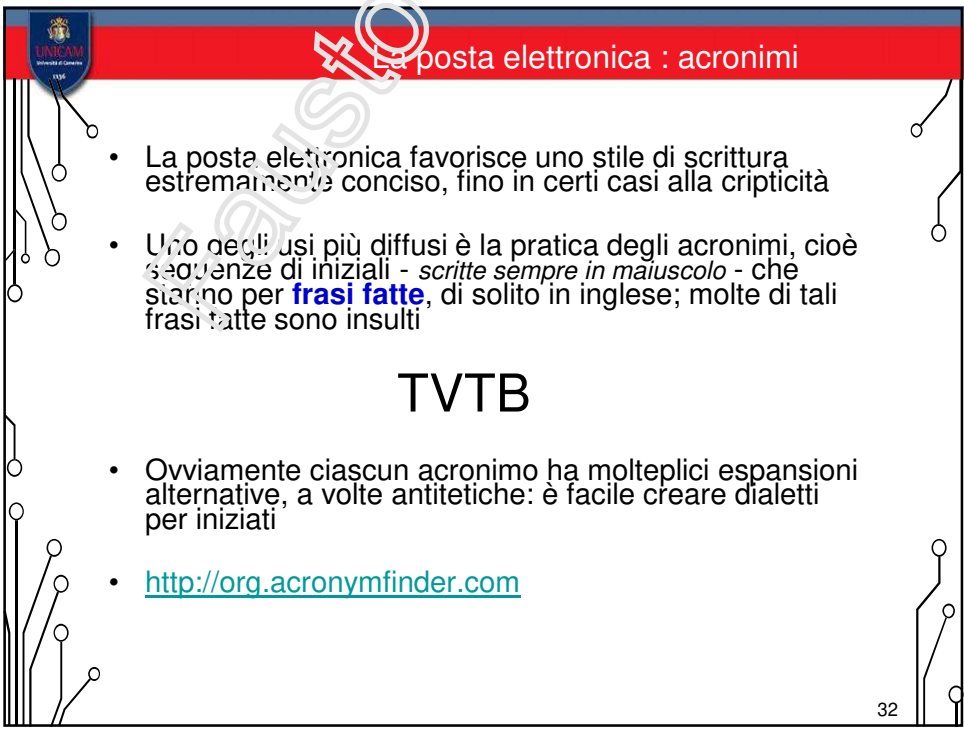

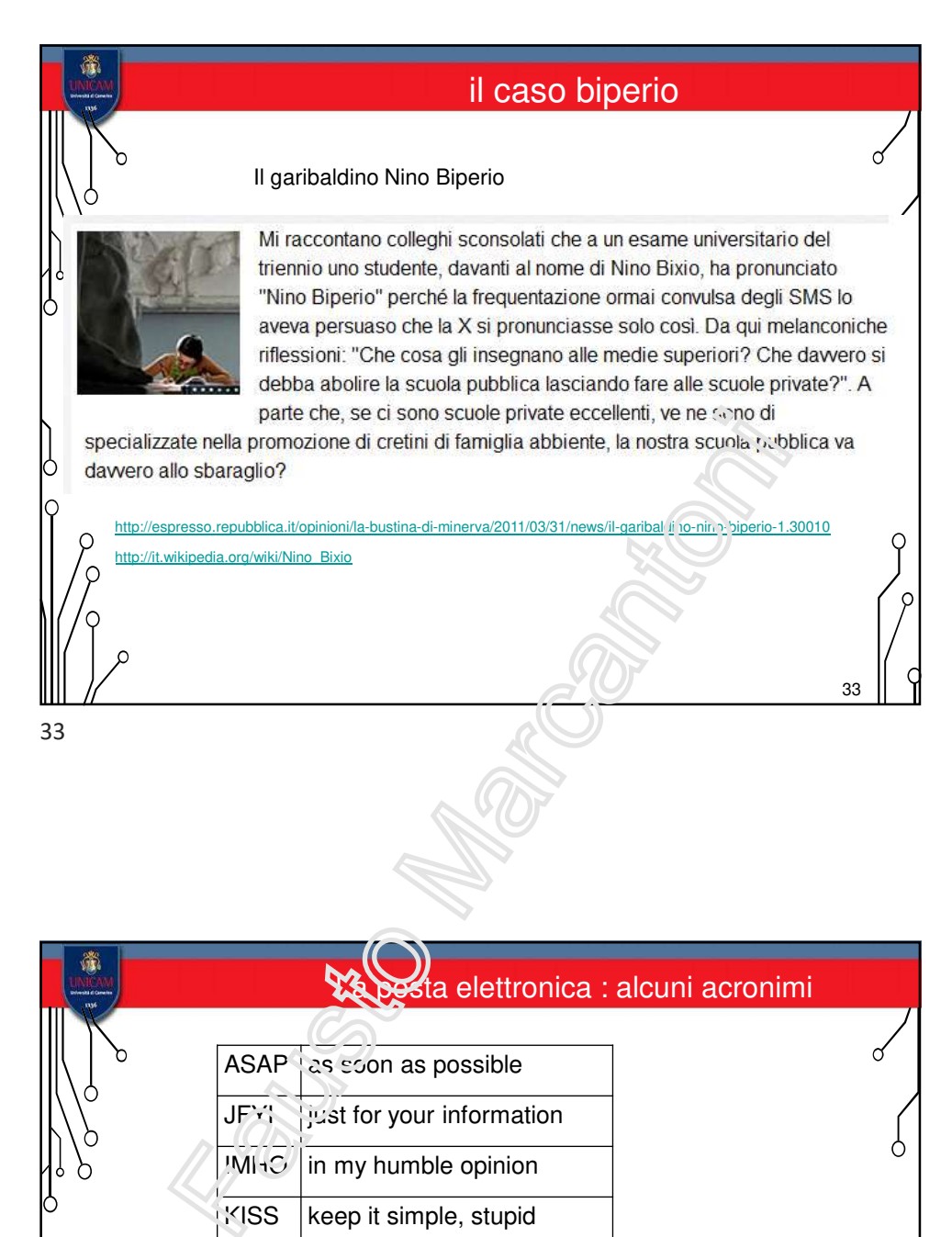

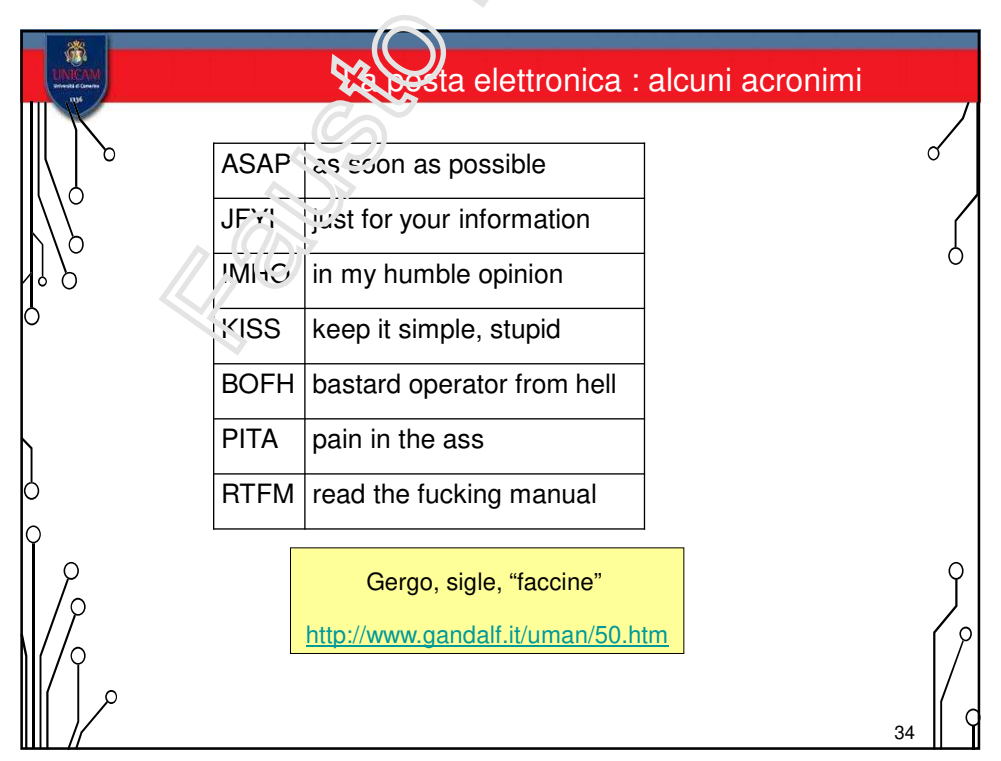

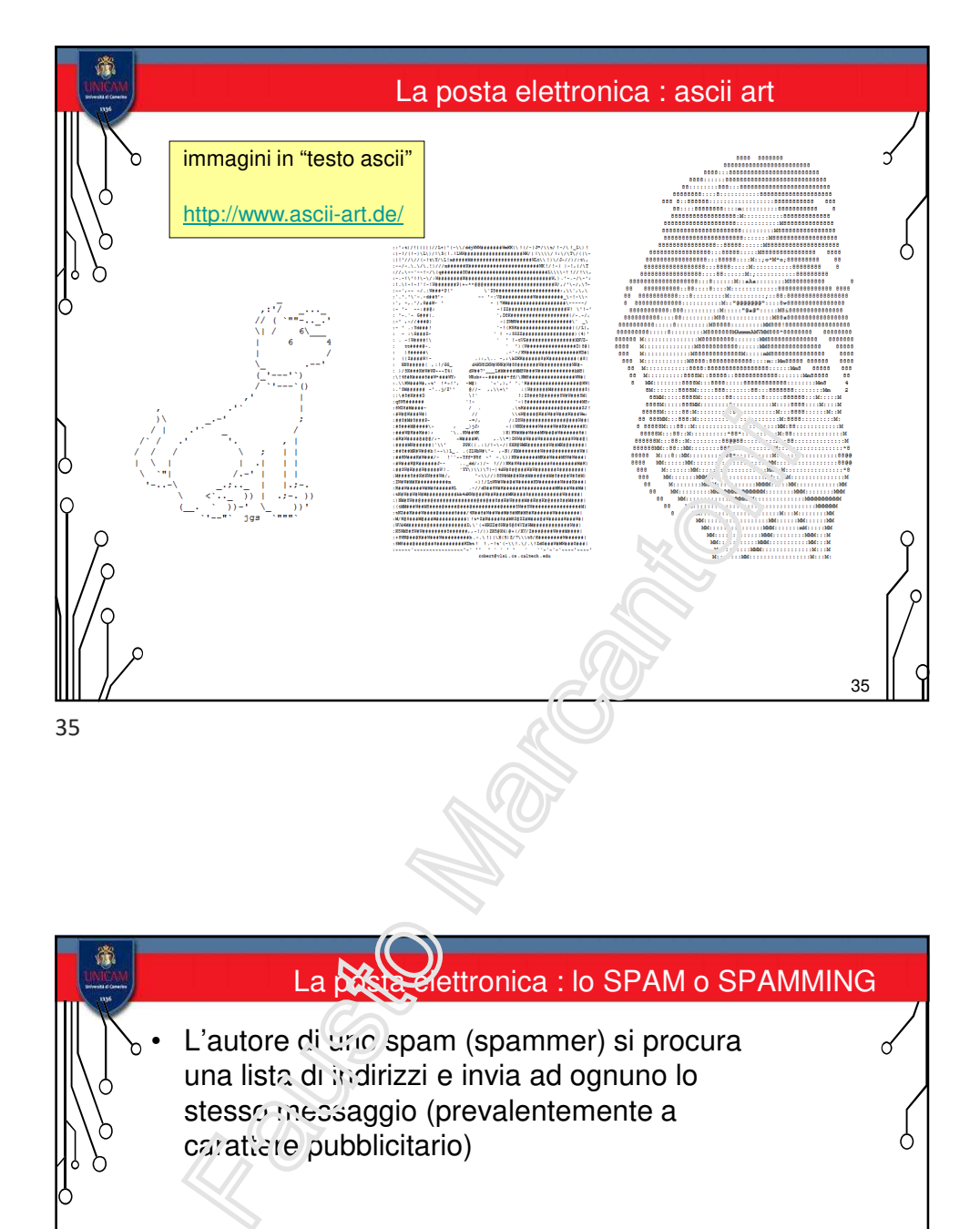

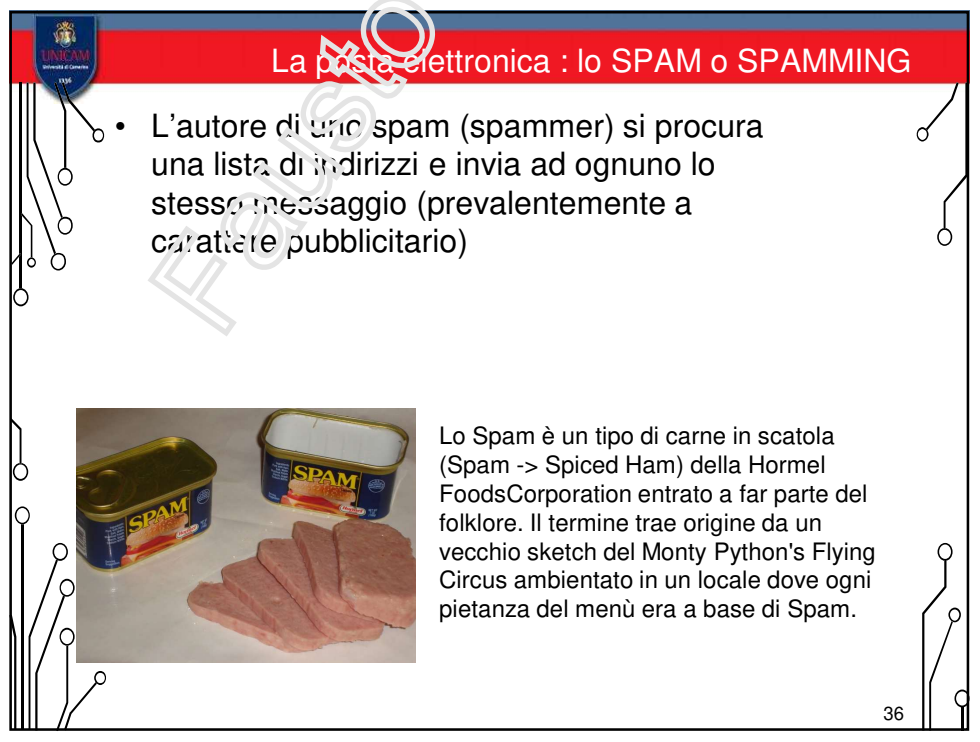

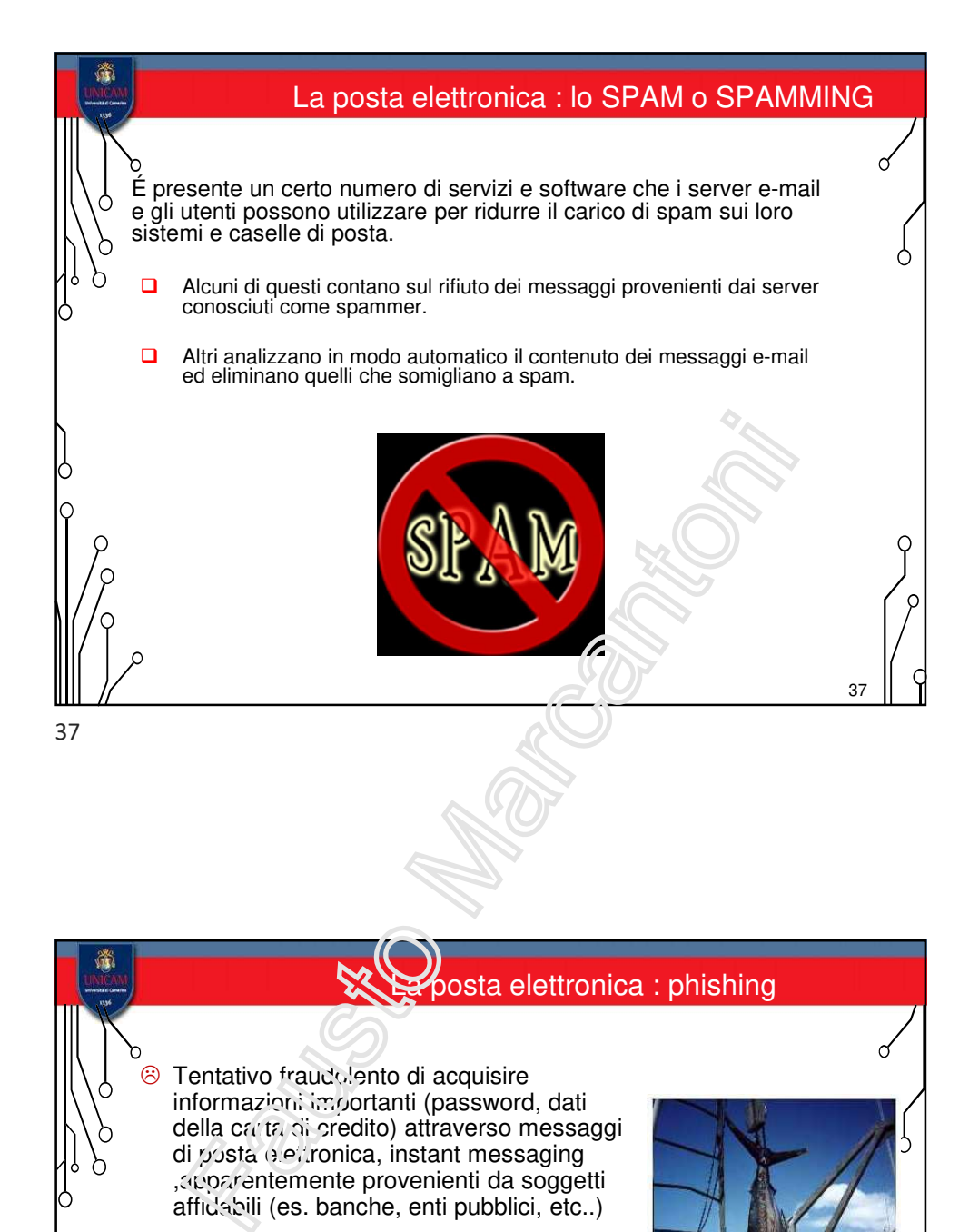

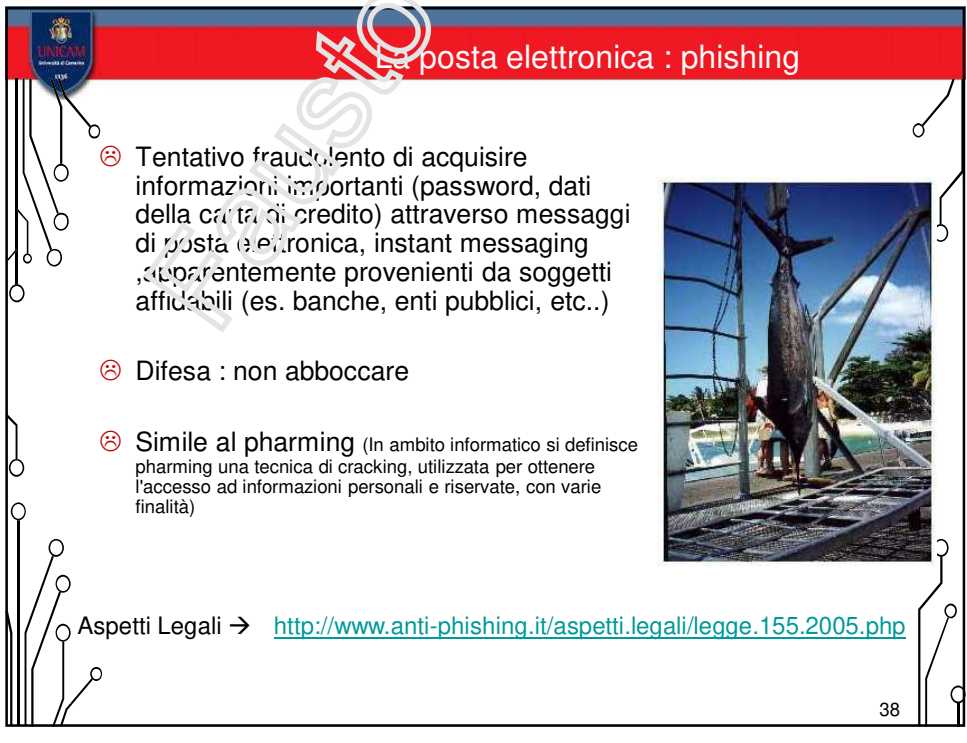

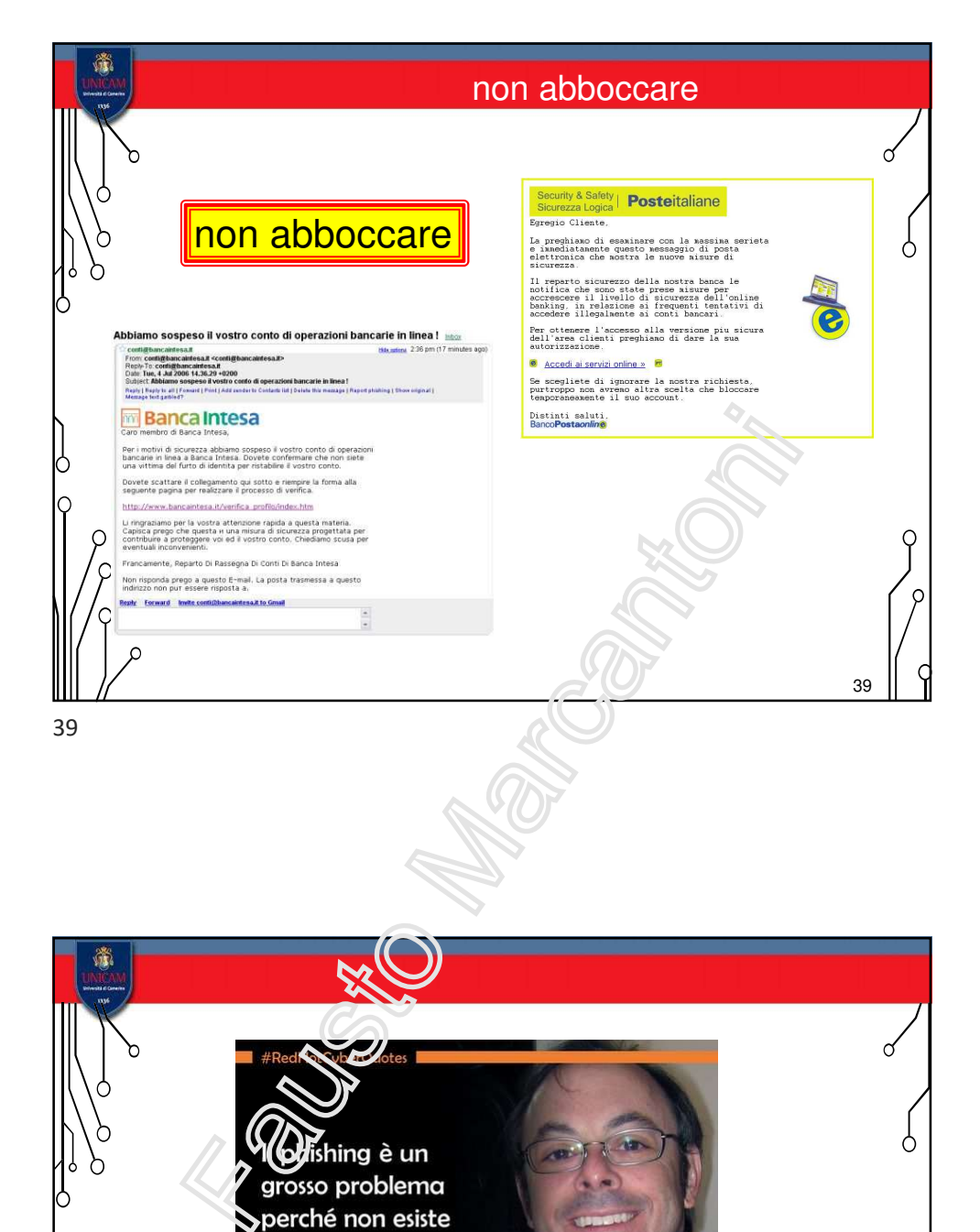

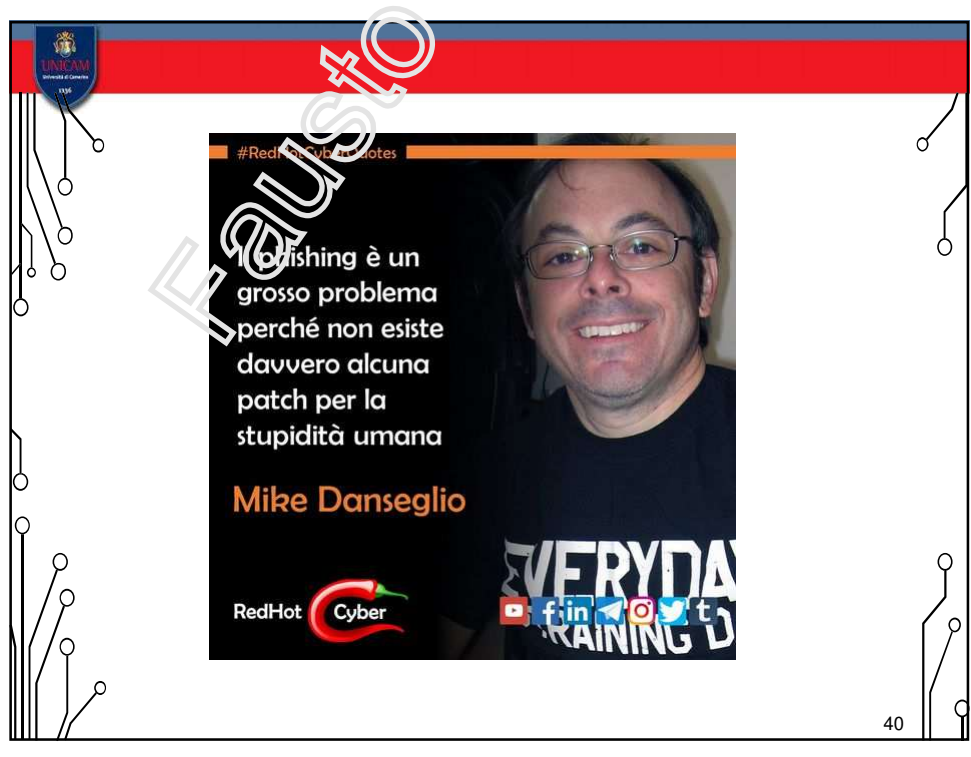

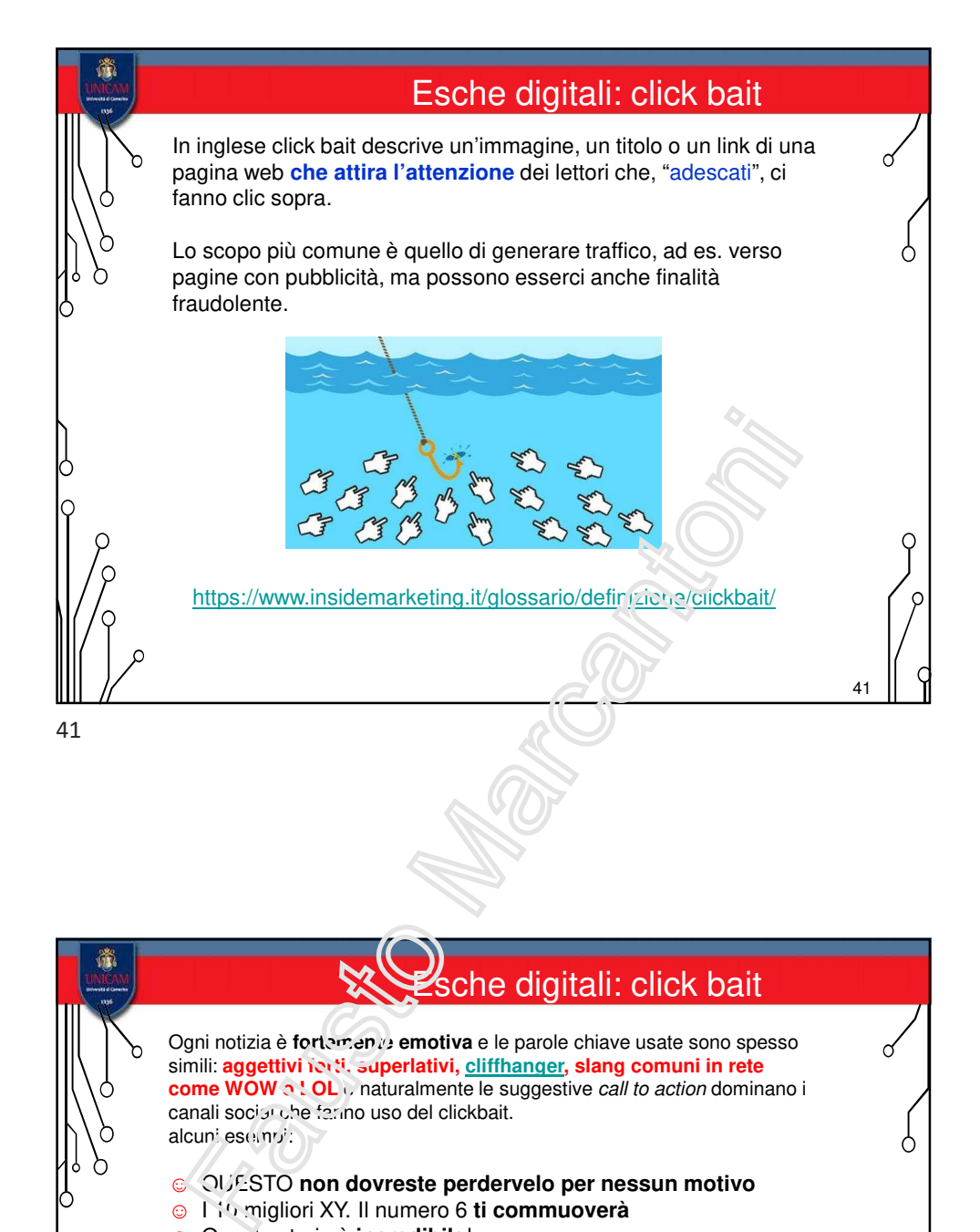

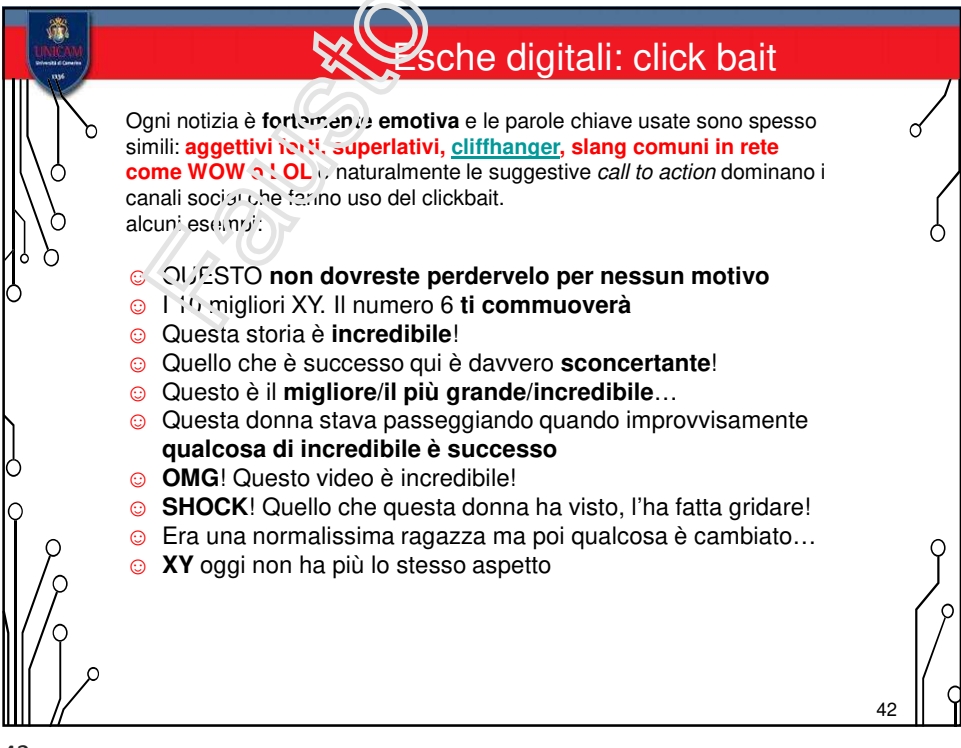

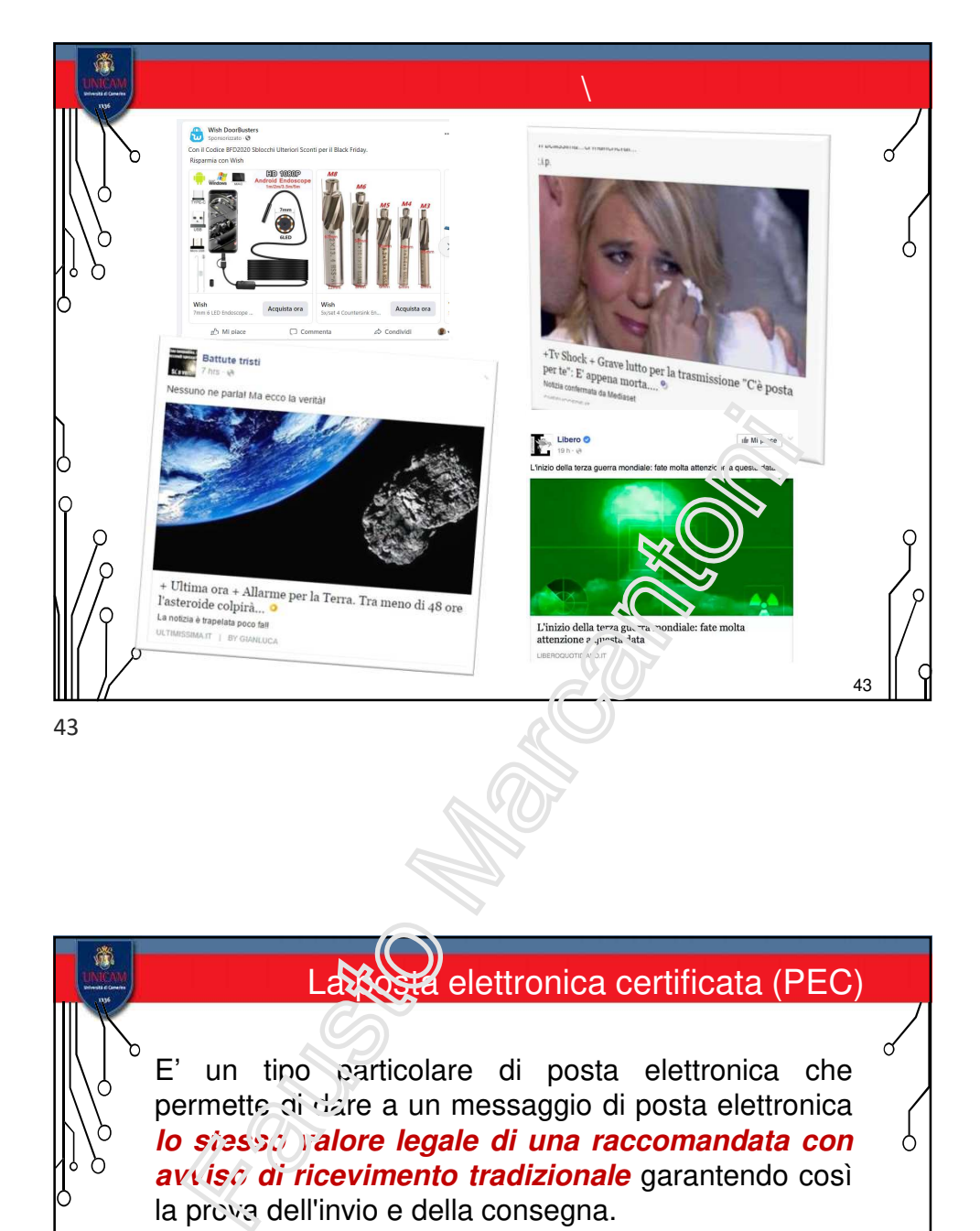

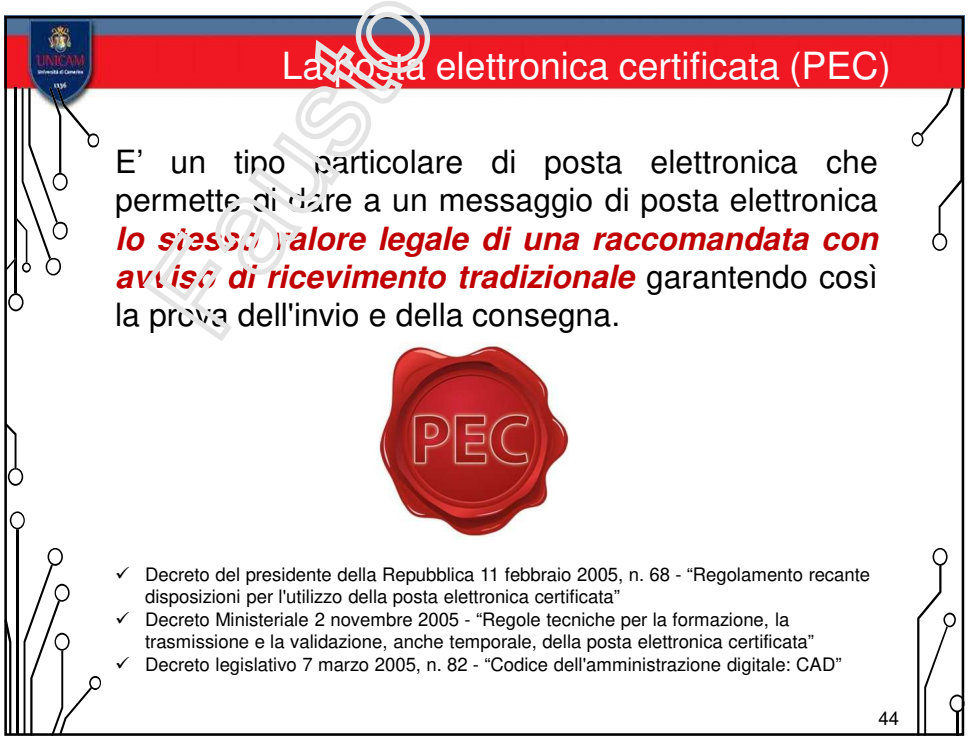

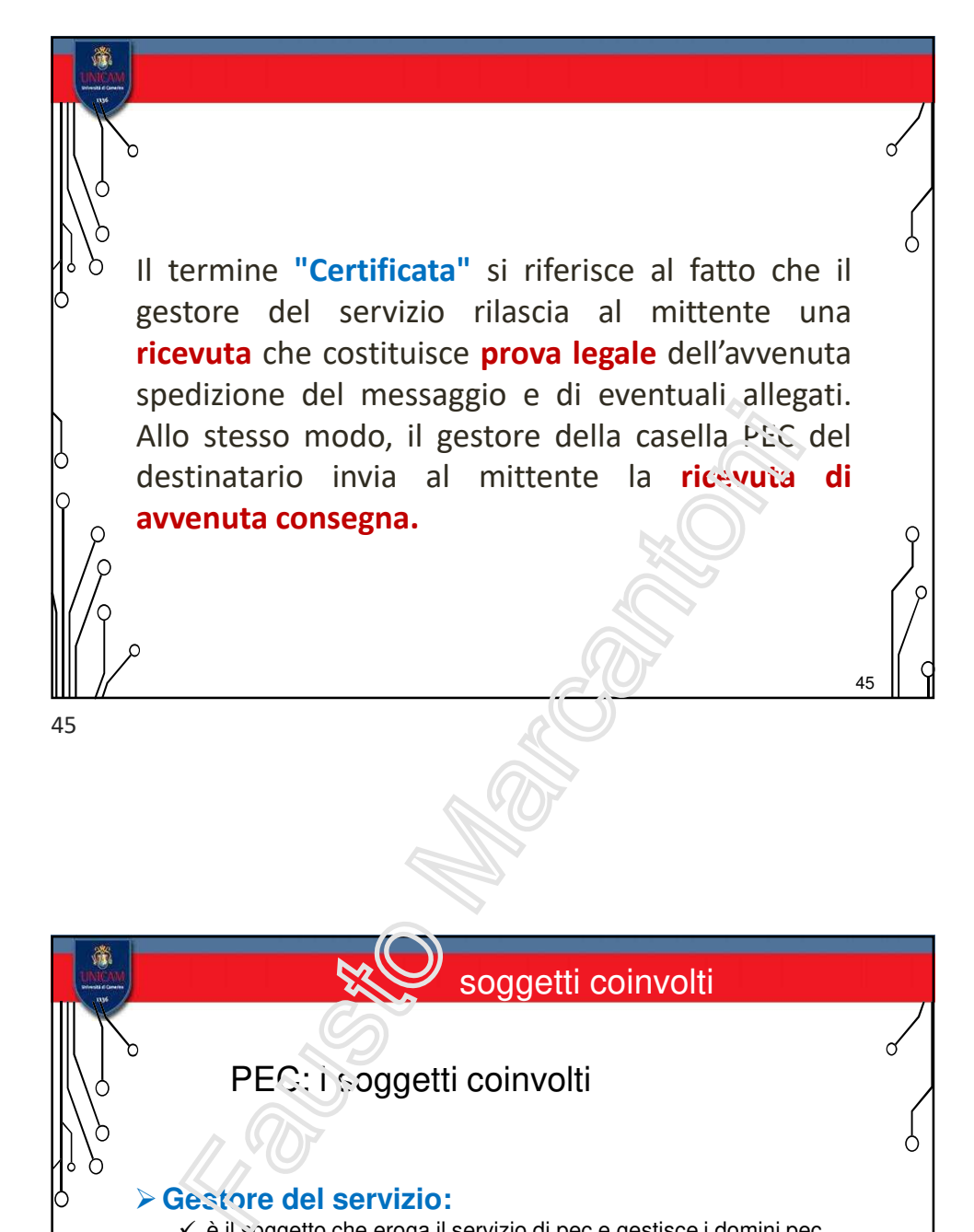

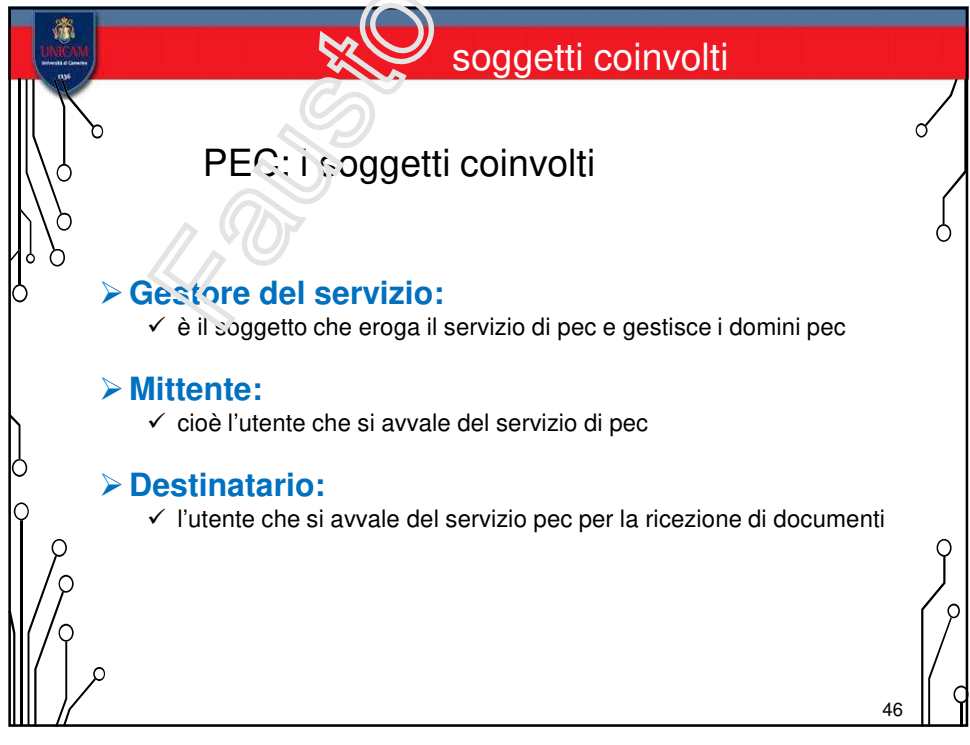

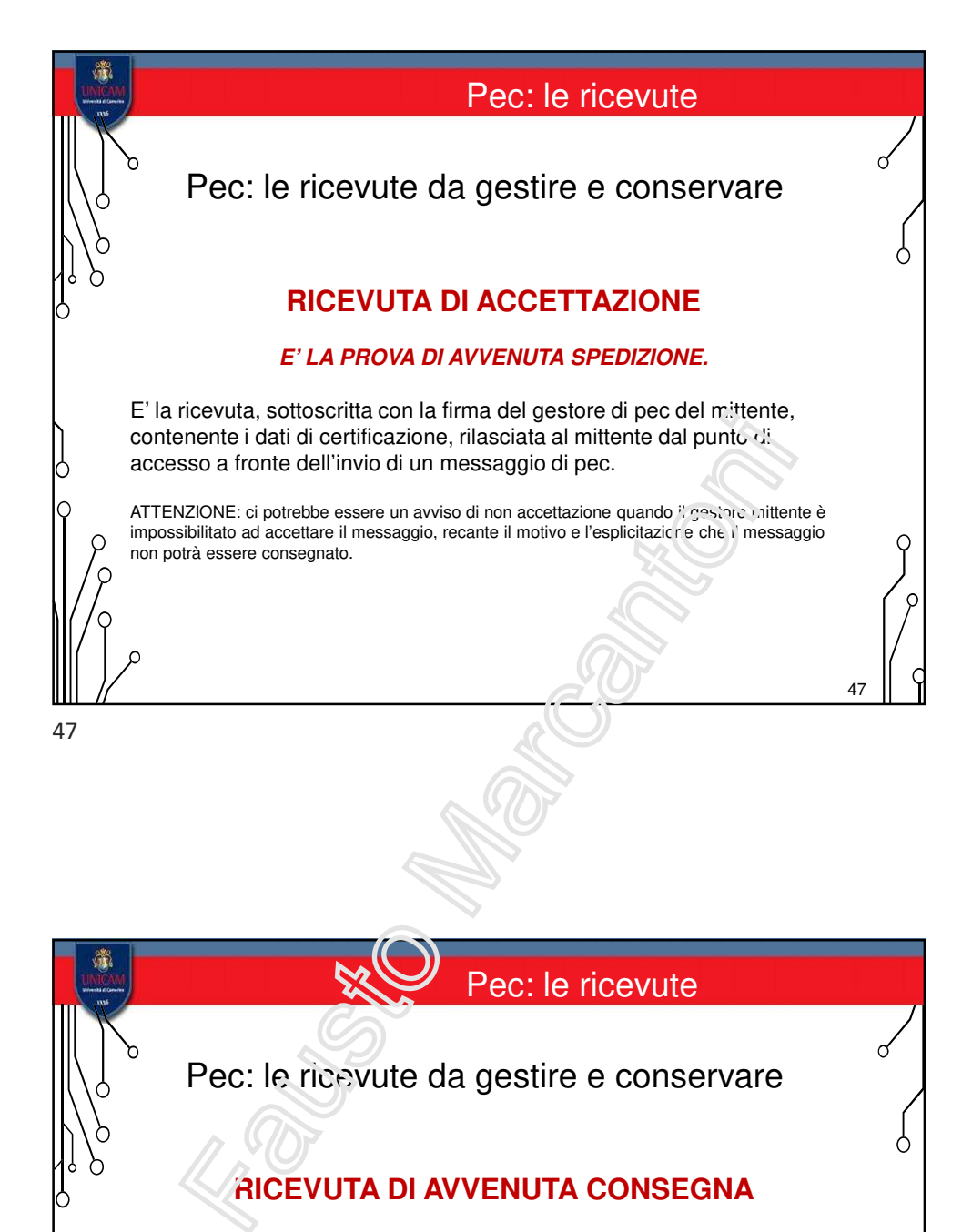

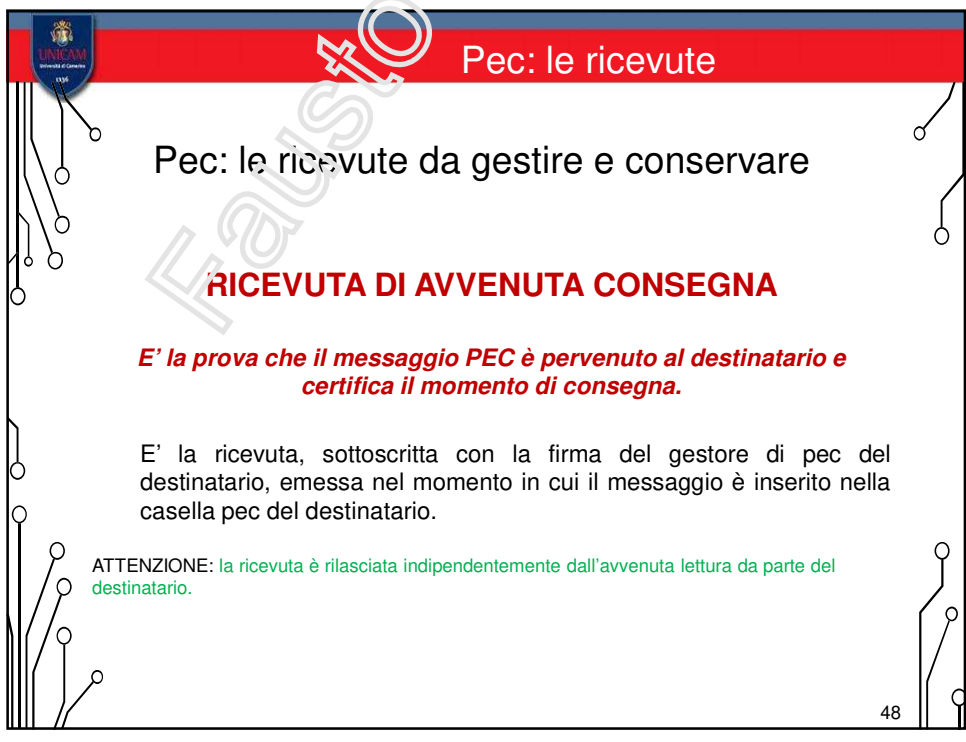

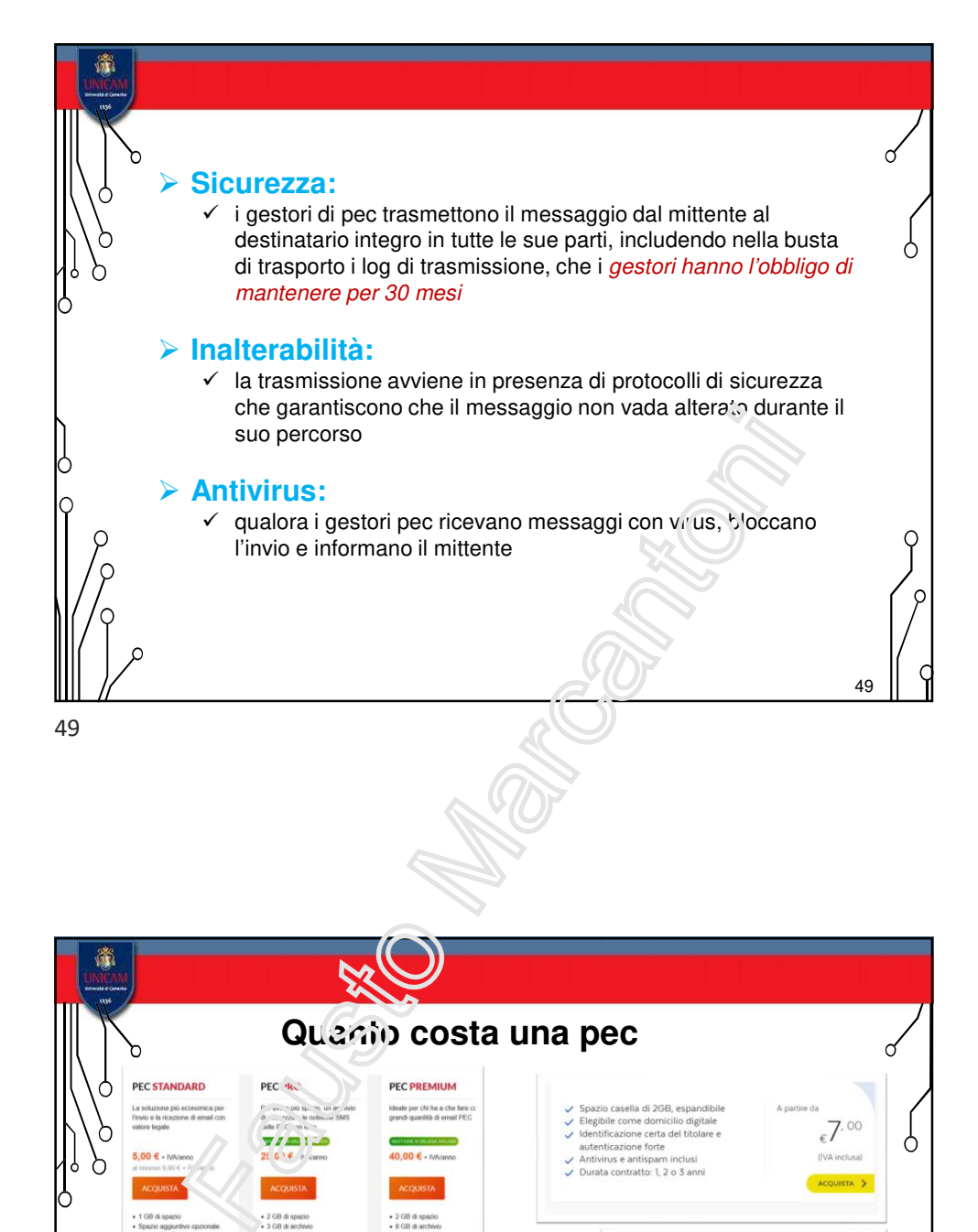

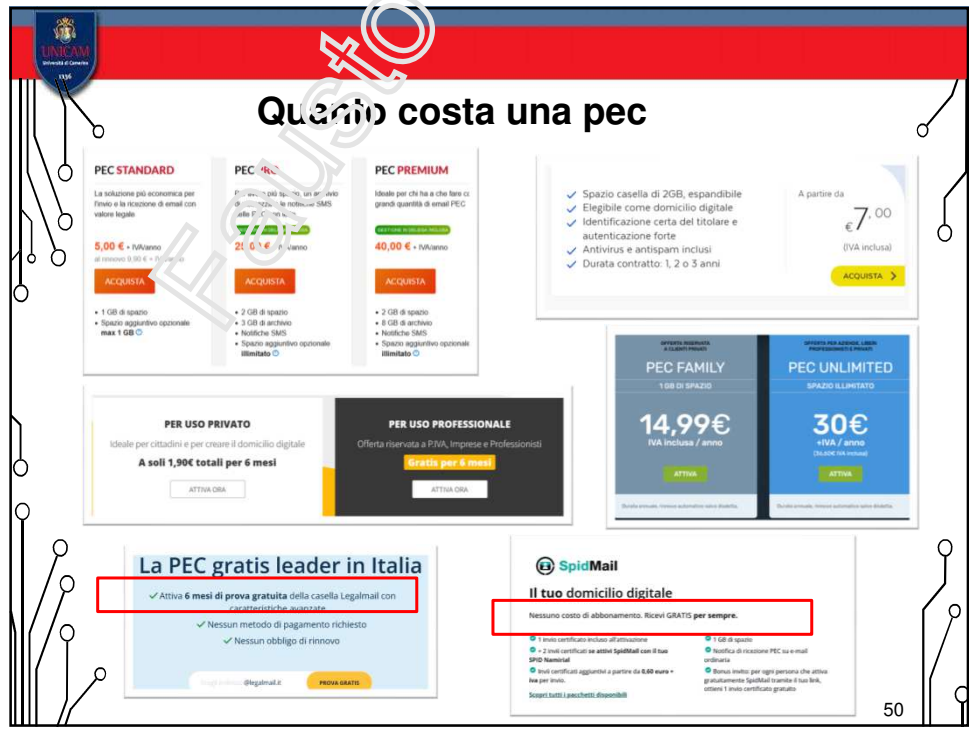

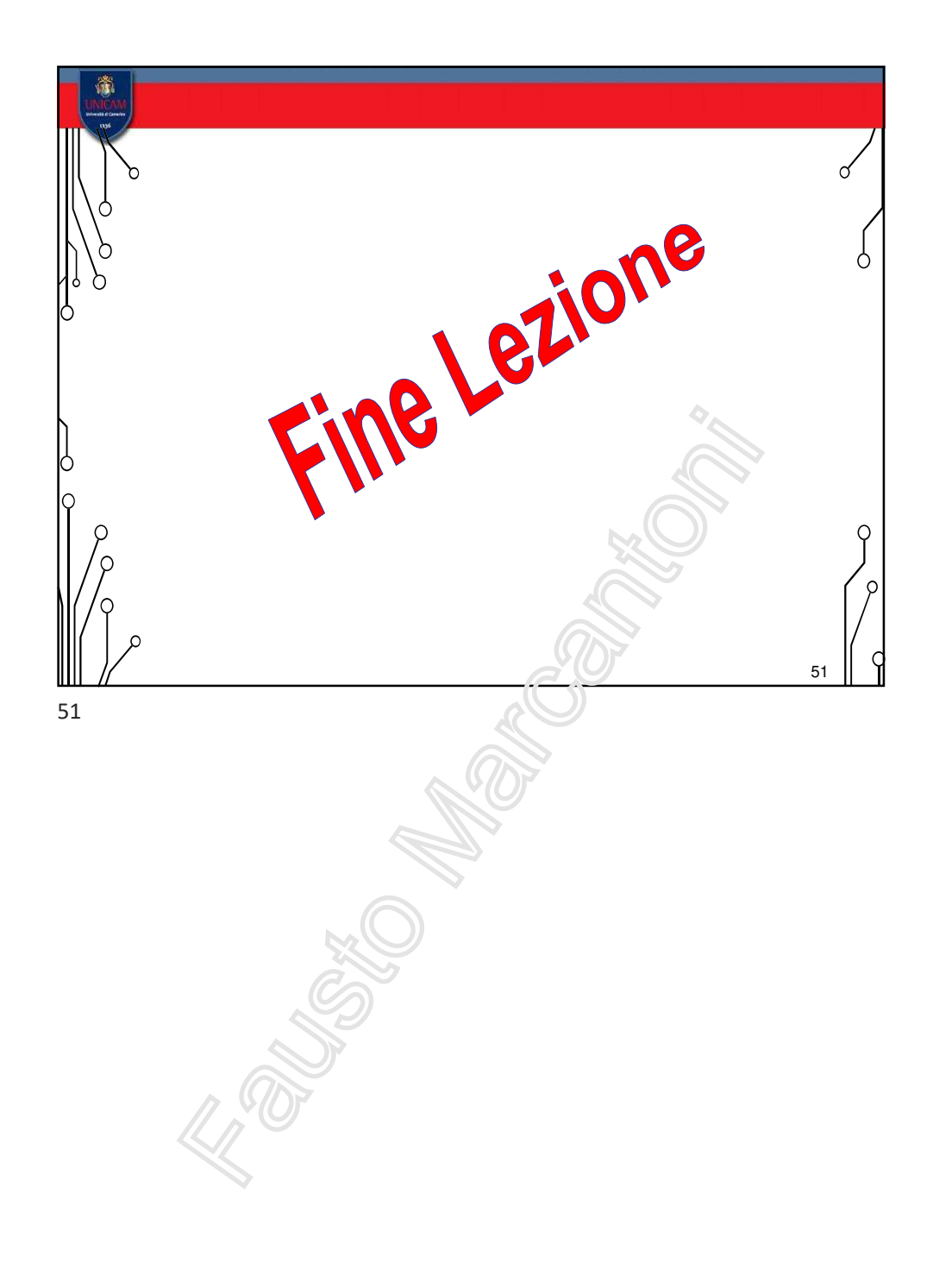